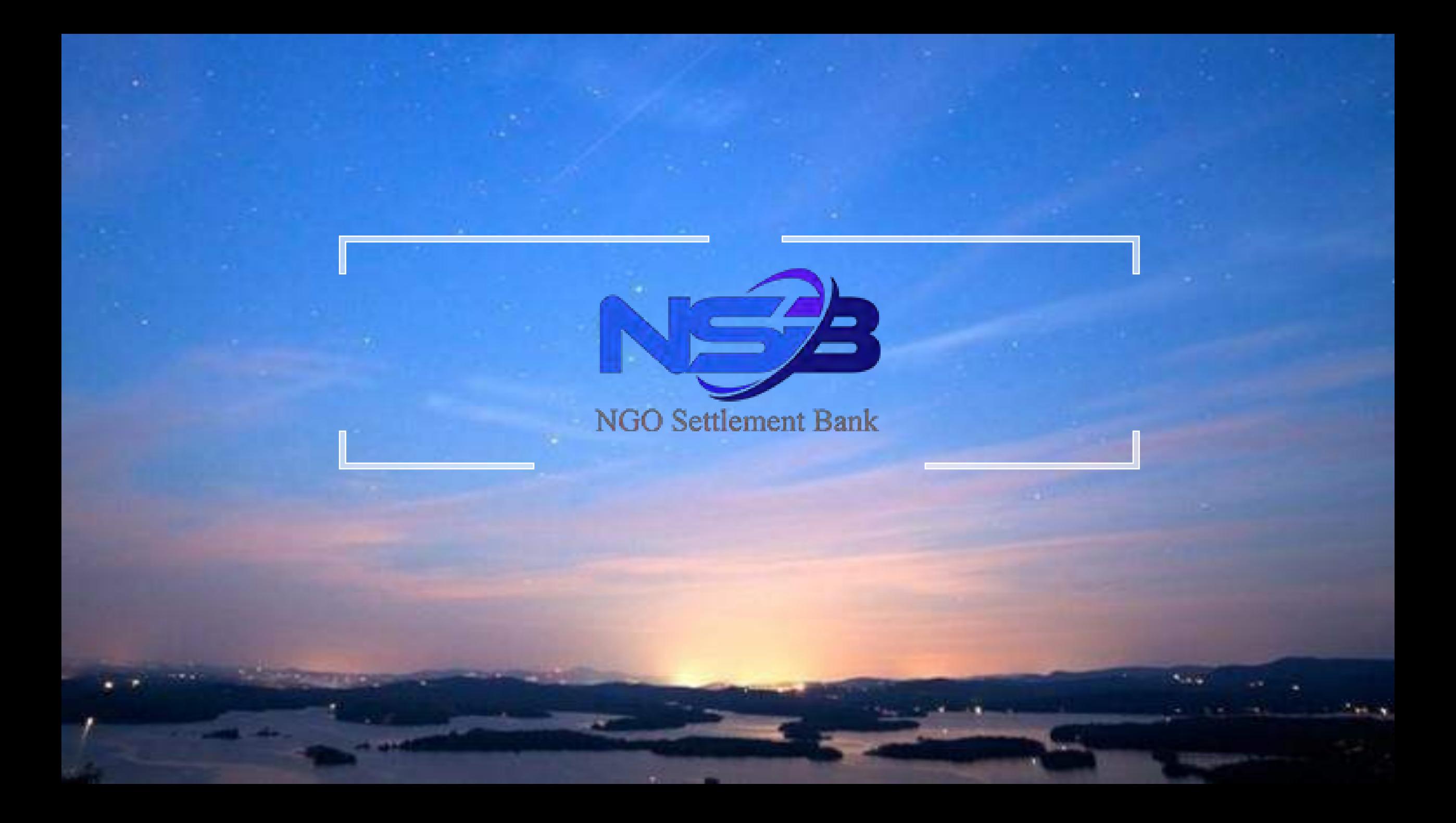

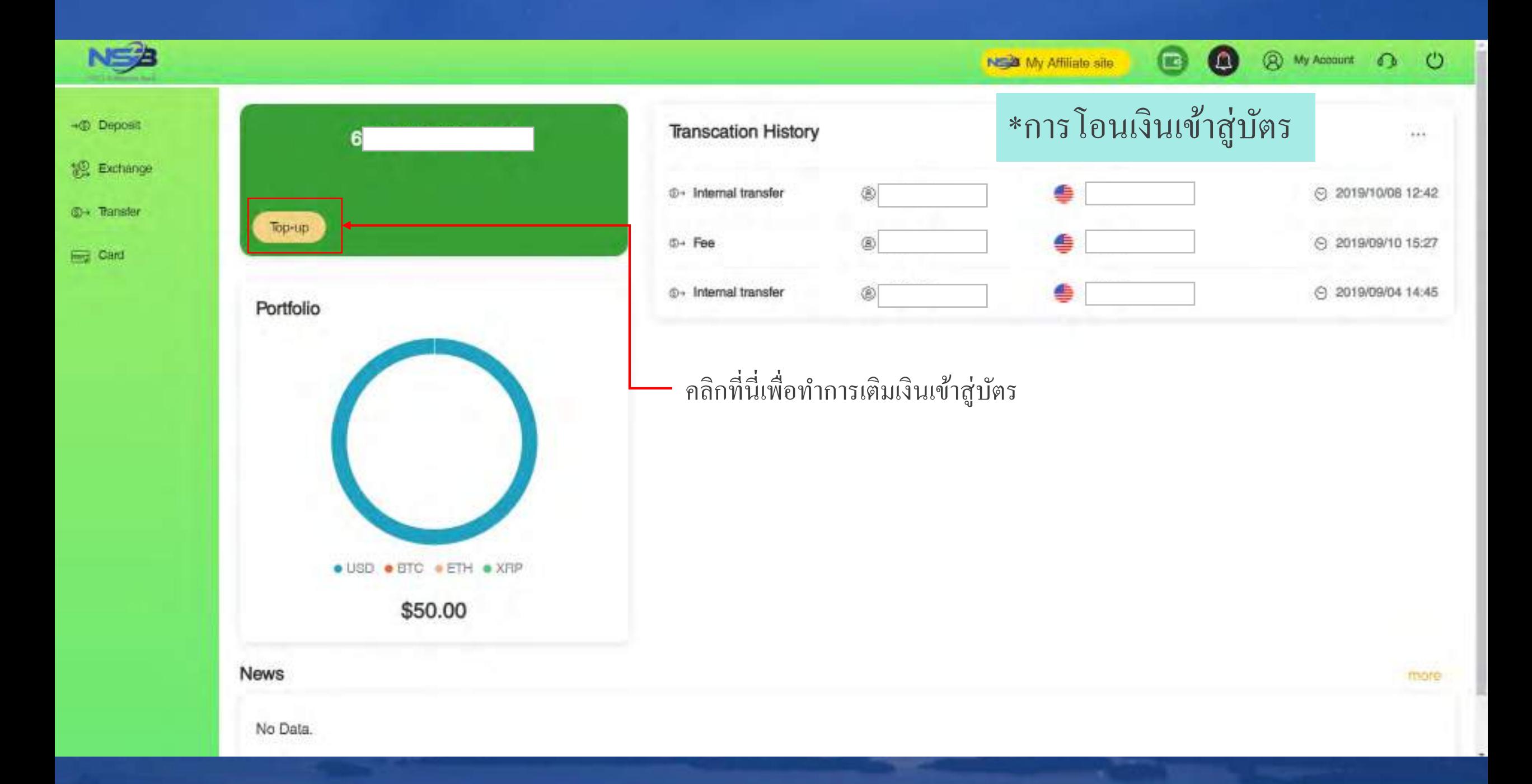

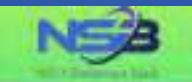

#### Card Top-up

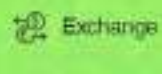

©→ Transfer

**Region Card** 

 $-6$  Deposit

UPI Prepaid Cerd is a single comency prepaid card that can also be used for payments and purchases in other comencies. The amount charged to the card will be based on the card's currency.

"Your card top-up application will be processed within 1-3 business days after your successful submission.

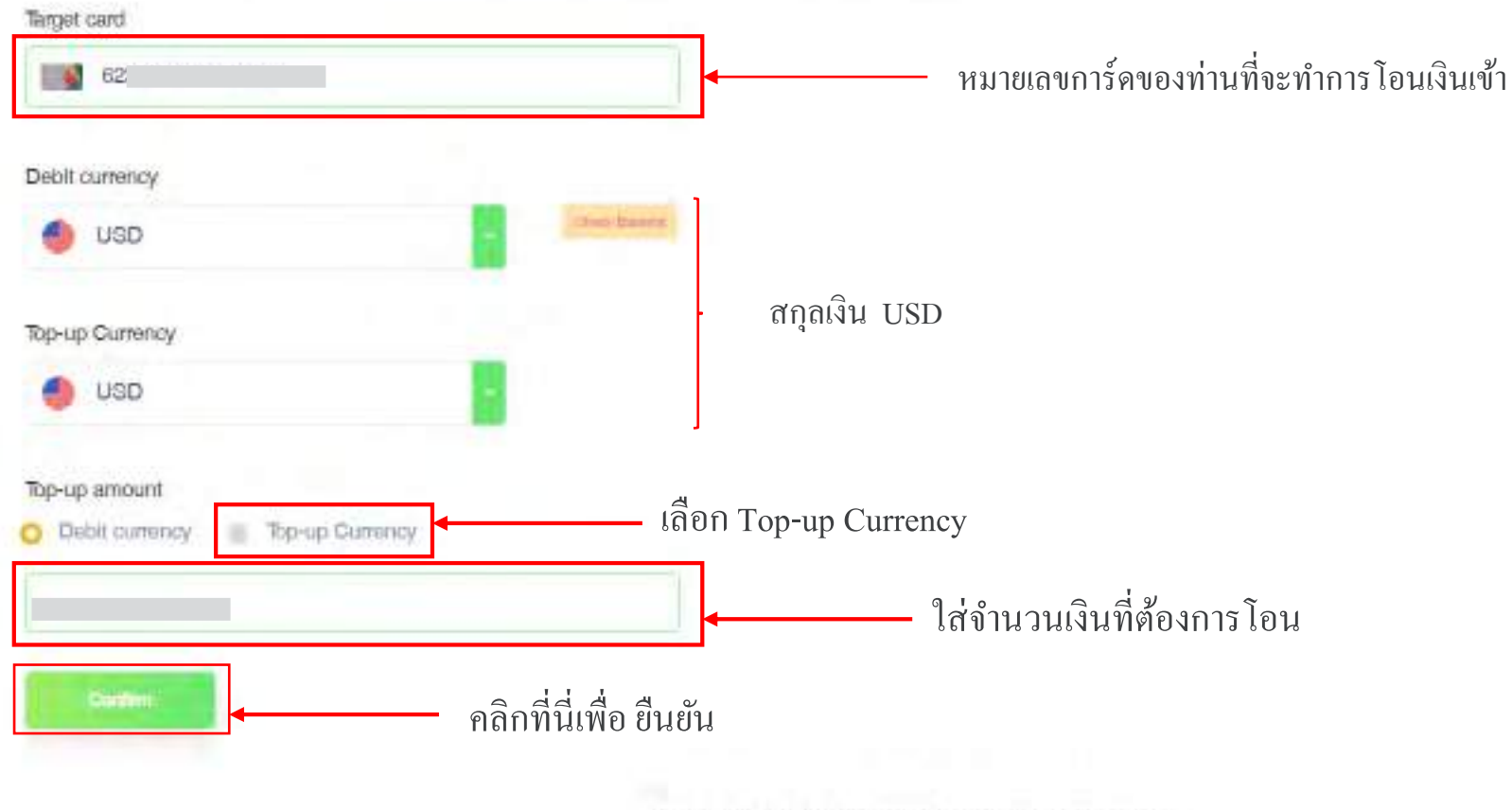

Copyright @ NGO Settlement Bank All Rights Reserved.

**@** My Account 6 (

NSB My Affiliate site

œ

 $\circ$ 

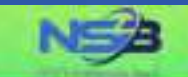

-© Deposit

認 Exchange

**C** Tansfer

**Card** 

#### Card Top-up

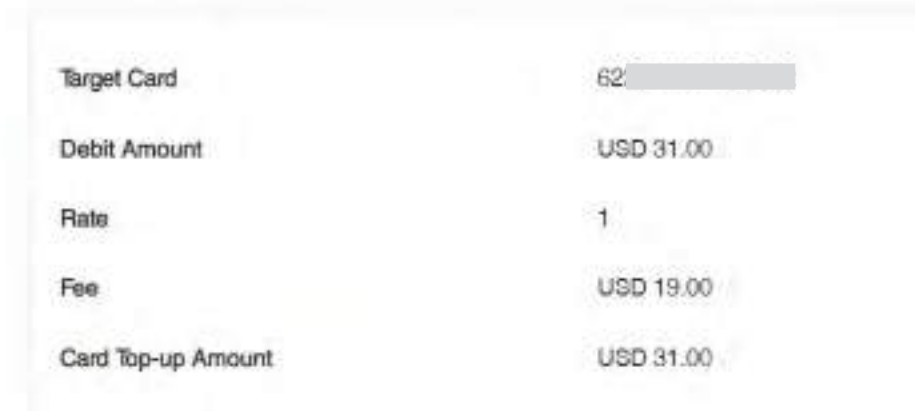

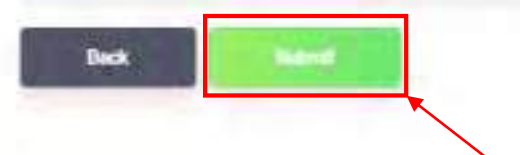

เช็คข้อมูลให้เรียบร้อย หากต้องการแก้ไขสามารถกดย้อนกลับได้โดยคลิก ( Back)

NEW My Affiliate site.

 $\bullet$ 

 $\blacksquare$ 

**@** My Account **D** <sup>()</sup>

คลิกที่นี่หากข้อมูลถูกต้อง ( เพื่อทำการโอนเงินเข้าสู่บัตร )

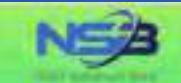

**First** Card

 $\bullet$ 

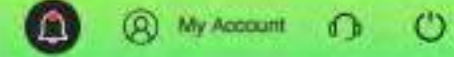

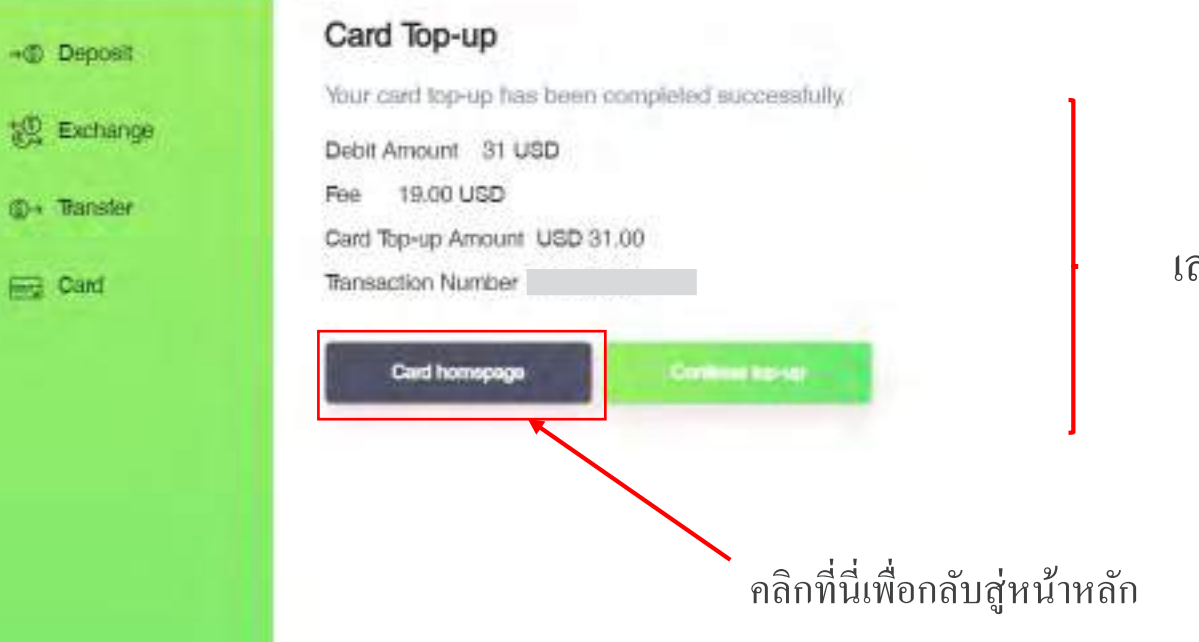

### เสร็จสิ้นการโอนเงินเข้าสู่บัตร

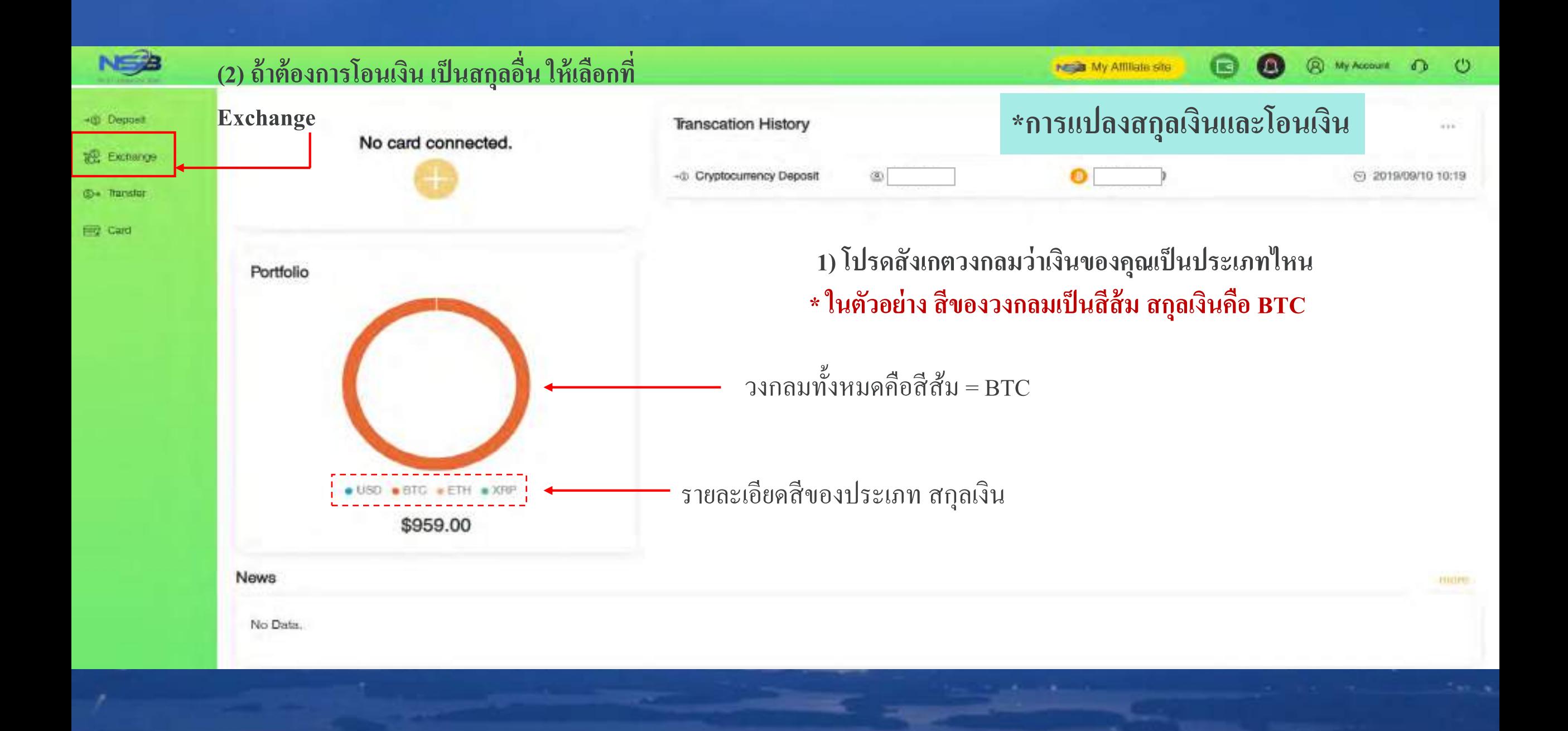

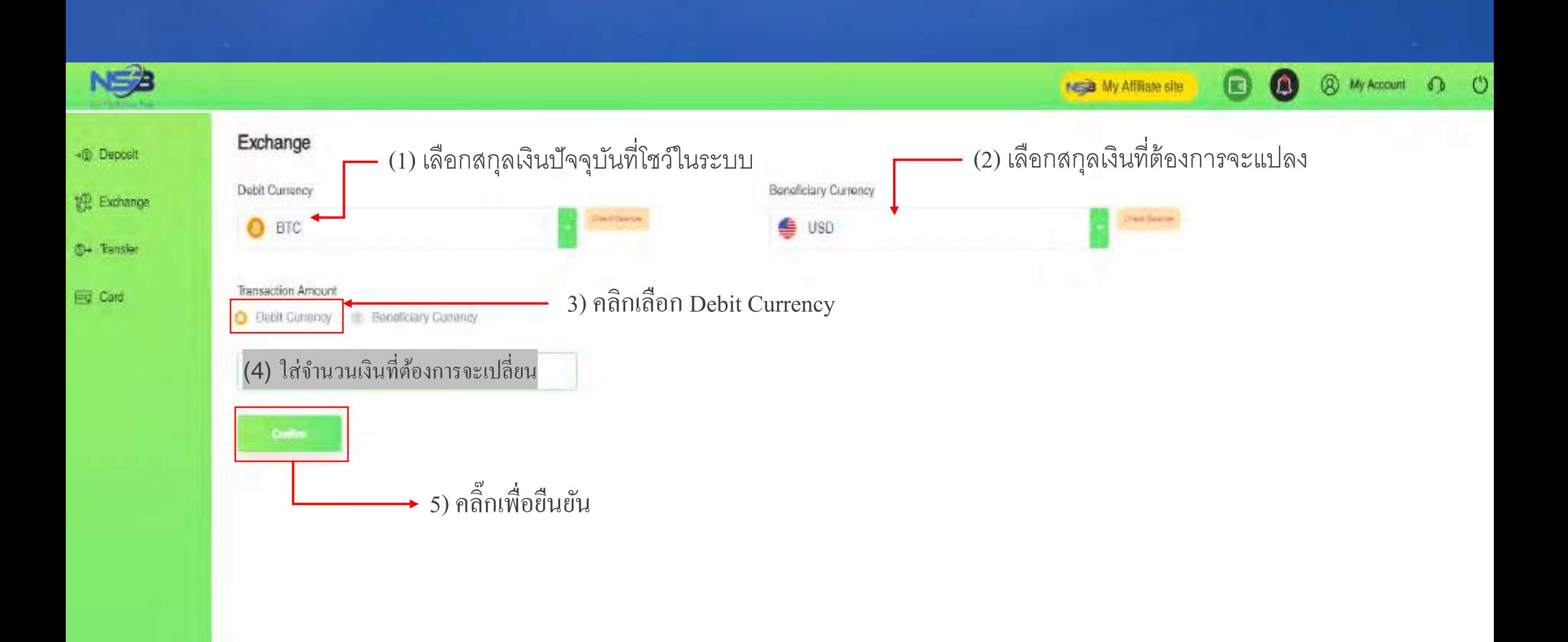

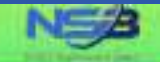

#### Exchange

**18** Exchange **D-** Transfer

**Eng** Card

-@ Deposit

Please confirm the information below.

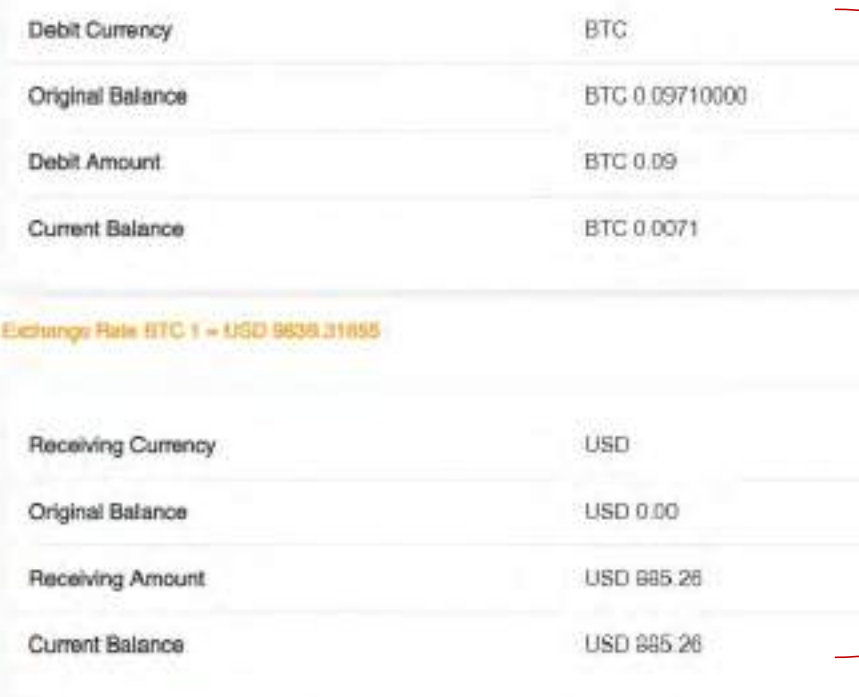

> You only have Baseconds remaining for this transaction Please submit before the time ends.

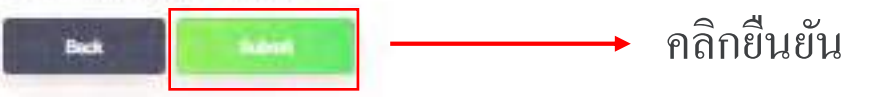

ในหน้านี้ จะโชว์รายละเอียด เงินที่ต้องการจะแปลง ตัวอย่าง จาก BTC เป็น USD เช็คข้อมูลให้เรียบร้อย

**NEED My Affiliate site** 

 $\bullet$ 

 $\omega$ 

**@** My Account **D** <sup>(1</sup>)

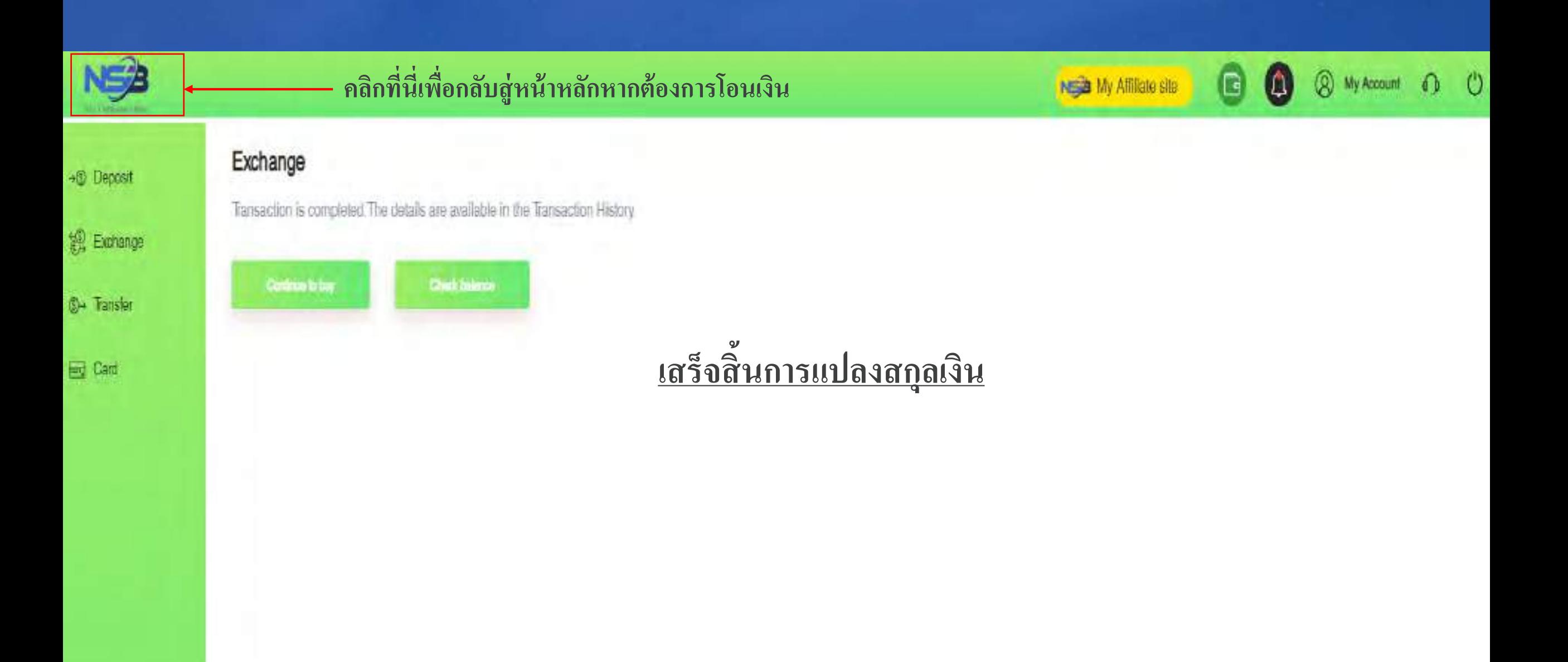

<u> The Common Seconds and Seconds and Seconds and Seconds and Seconds and Seconds and Seconds and Seconds and Seconds and Seconds and Seconds and Seconds and Seconds and Seconds and Seconds and Seconds and Seconds and Secon</u>

NES

- Deposit

**Ci+ Tansfor** 

**Eg** Card

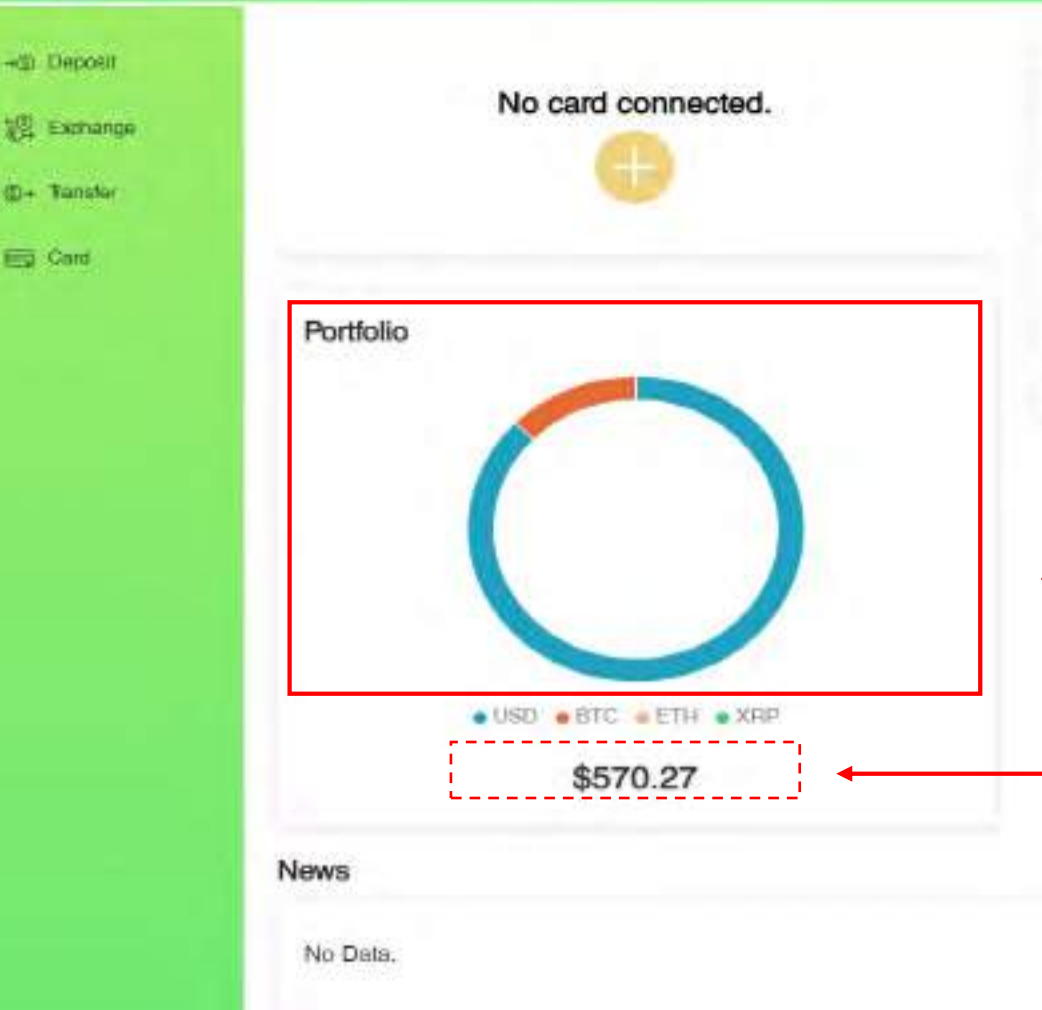

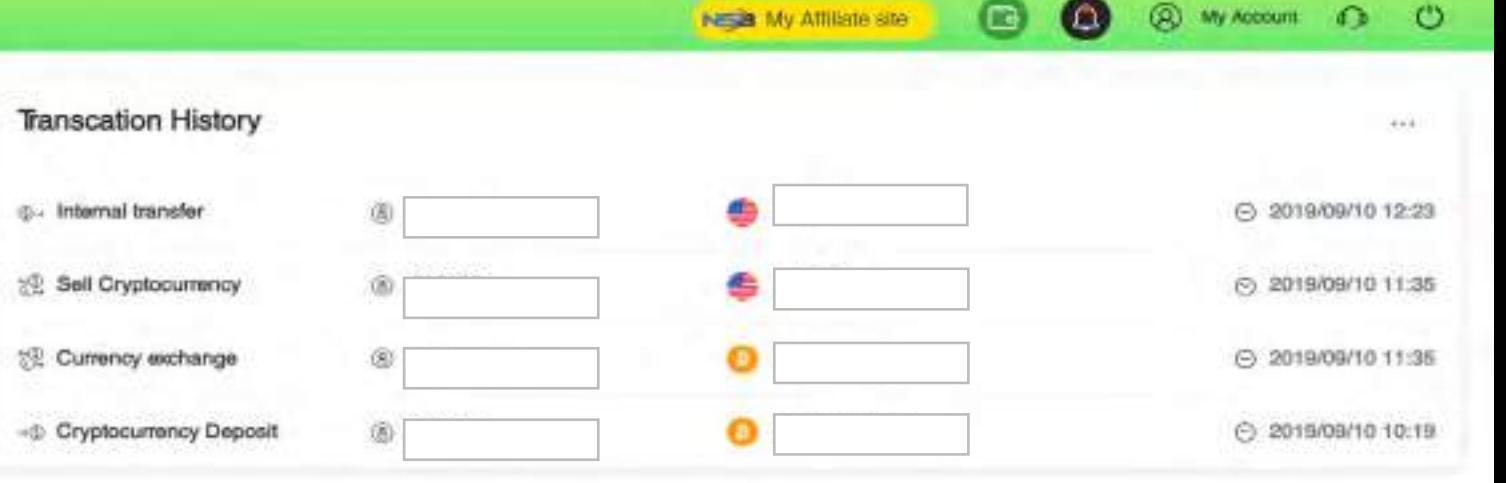

**CELEVITY** 

**(โปรดสังเกตในวงกลมหลังจากที่แปลง สกล ุ BTC เป็ น USD บางส่วน \* ในตัวอย่าง สีของวงกลมจะมีทั้ง สีส้มและสีฟ้า นั้นคือสกลเงิน ุ BTC และ USD**

ยอครวมทั้งเงินทั้งหมด **\*หากต้องการทราบว่า แต่ละสียอดเท่าไหร่ สามารถเอาเมาส์ชี้ ระบบจะโชว์ยอดของแต่ละสี**

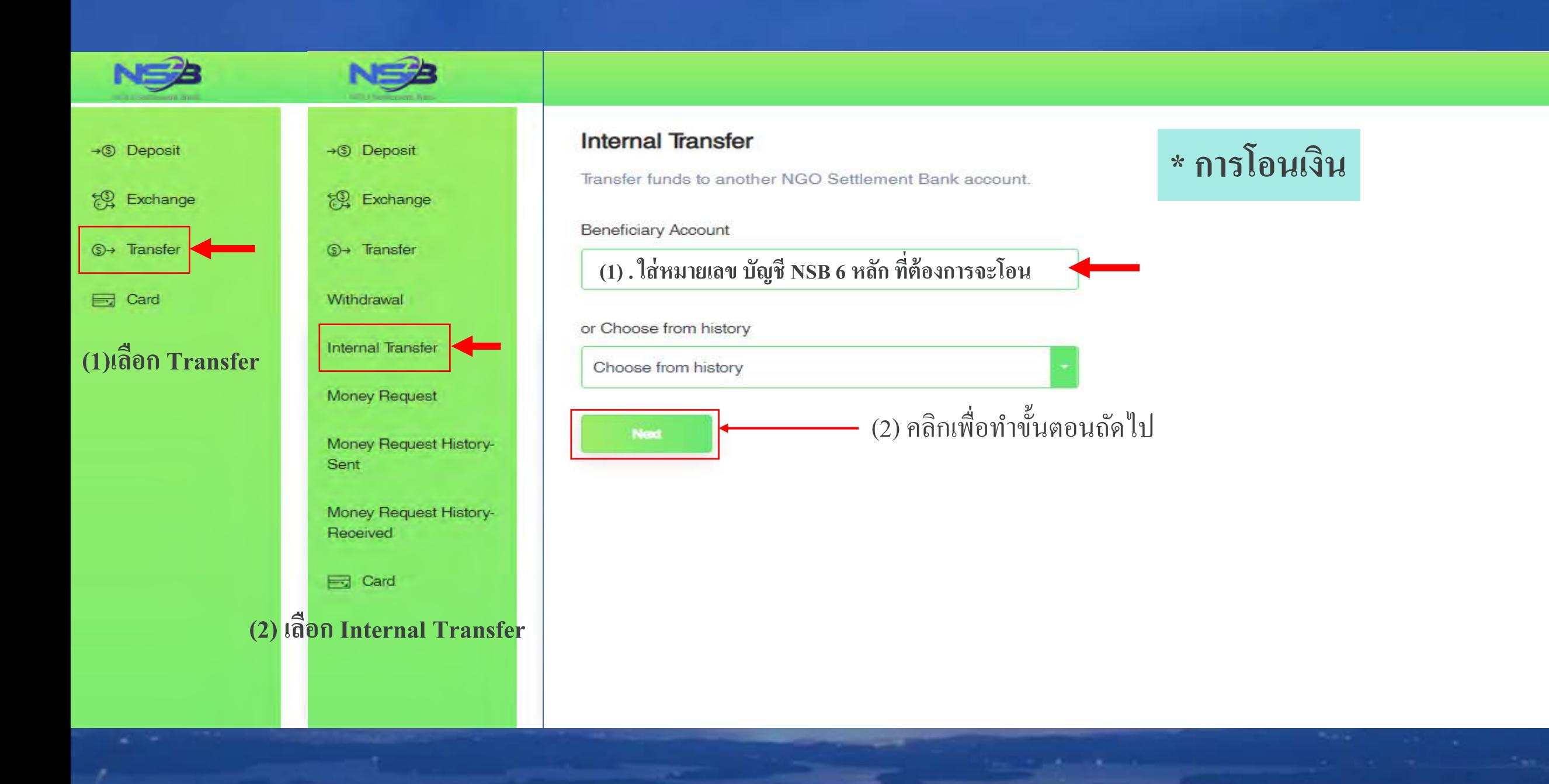

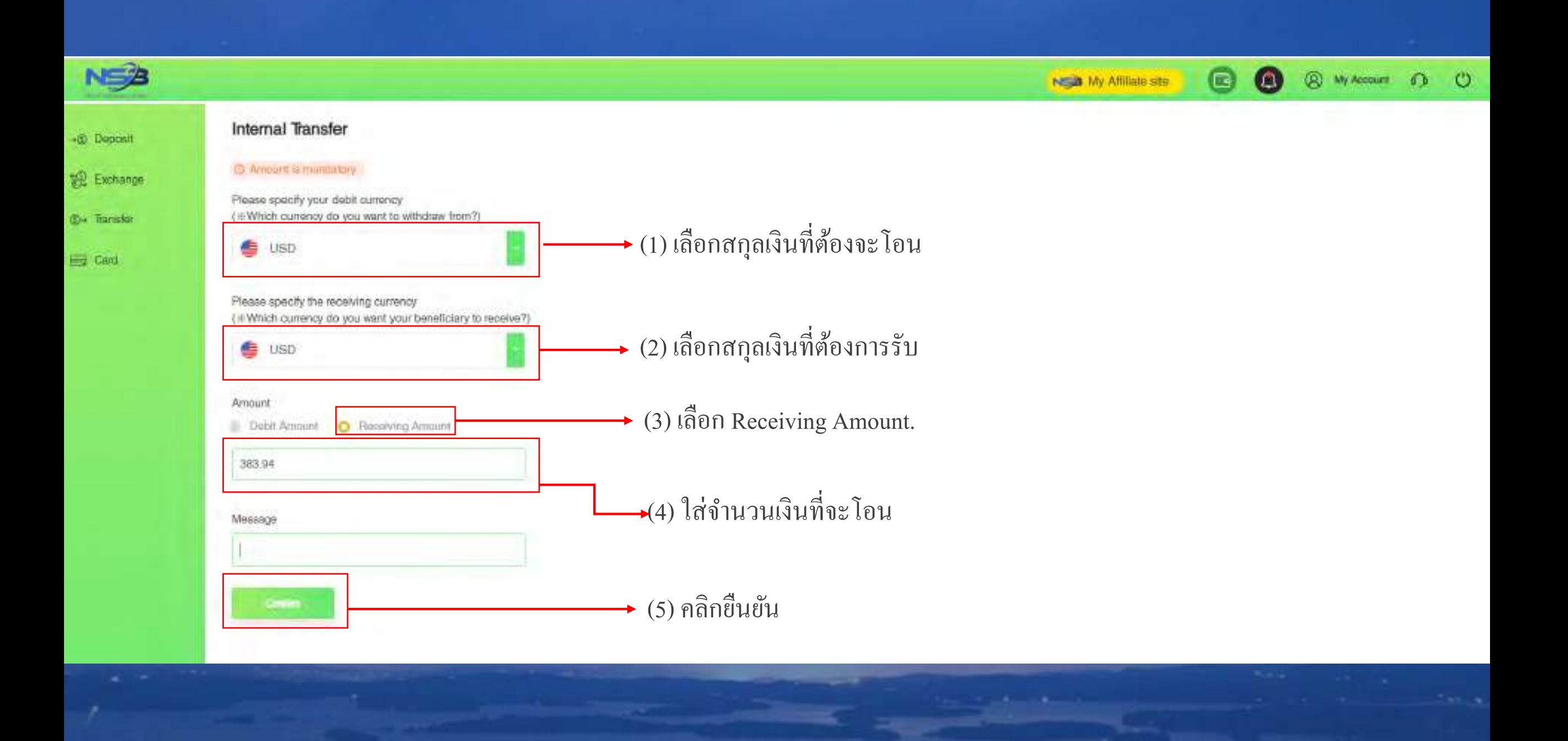

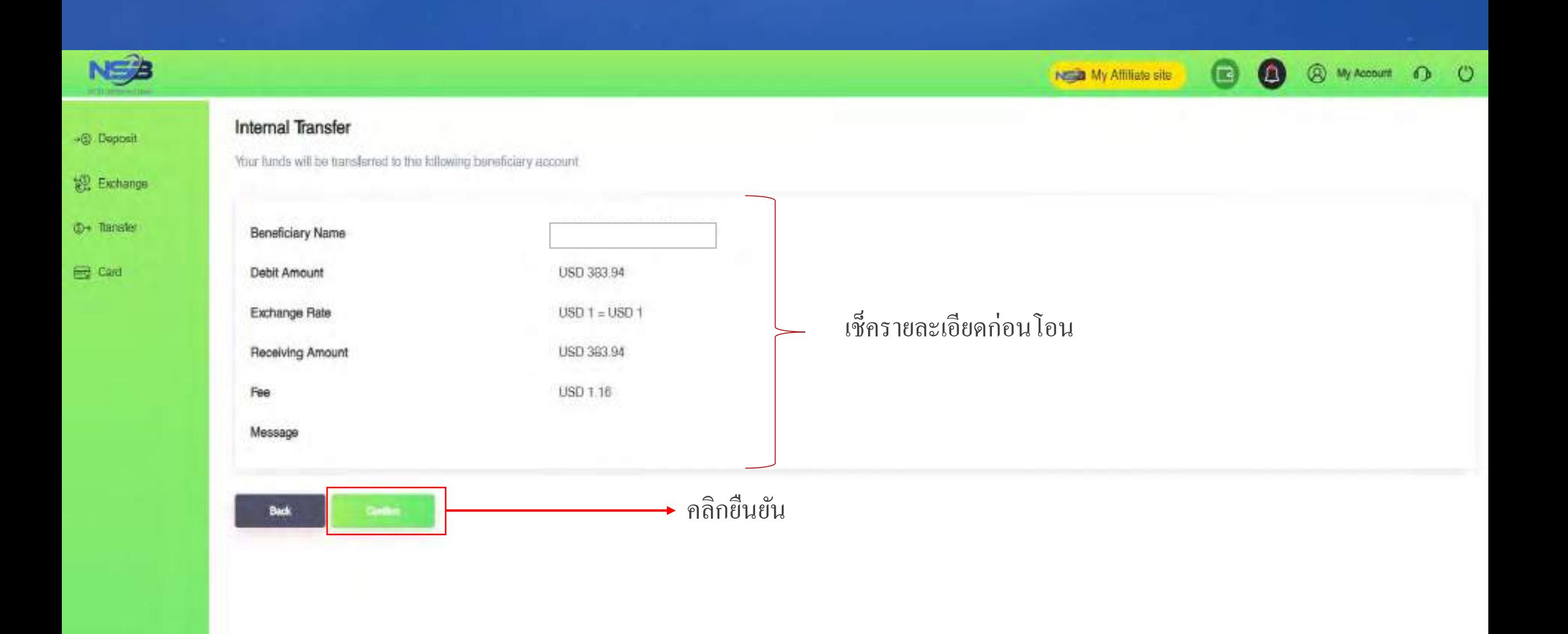

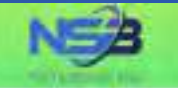

#### Internal Transfer

**Exchange** 

+S Osposit

**S**I+ Transfer

El Card

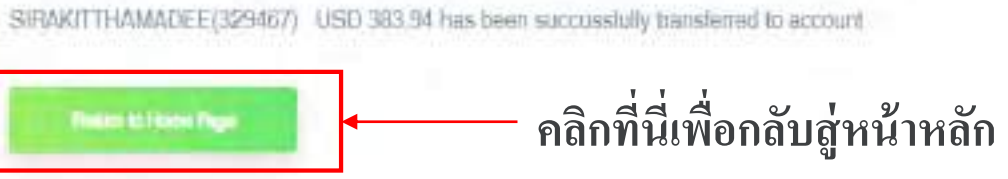

### <u>เสร็จสิ้นการโอนเงิน</u>

NEED My Affliate site

 $\blacksquare$ 

O

**8** My Account 13 0

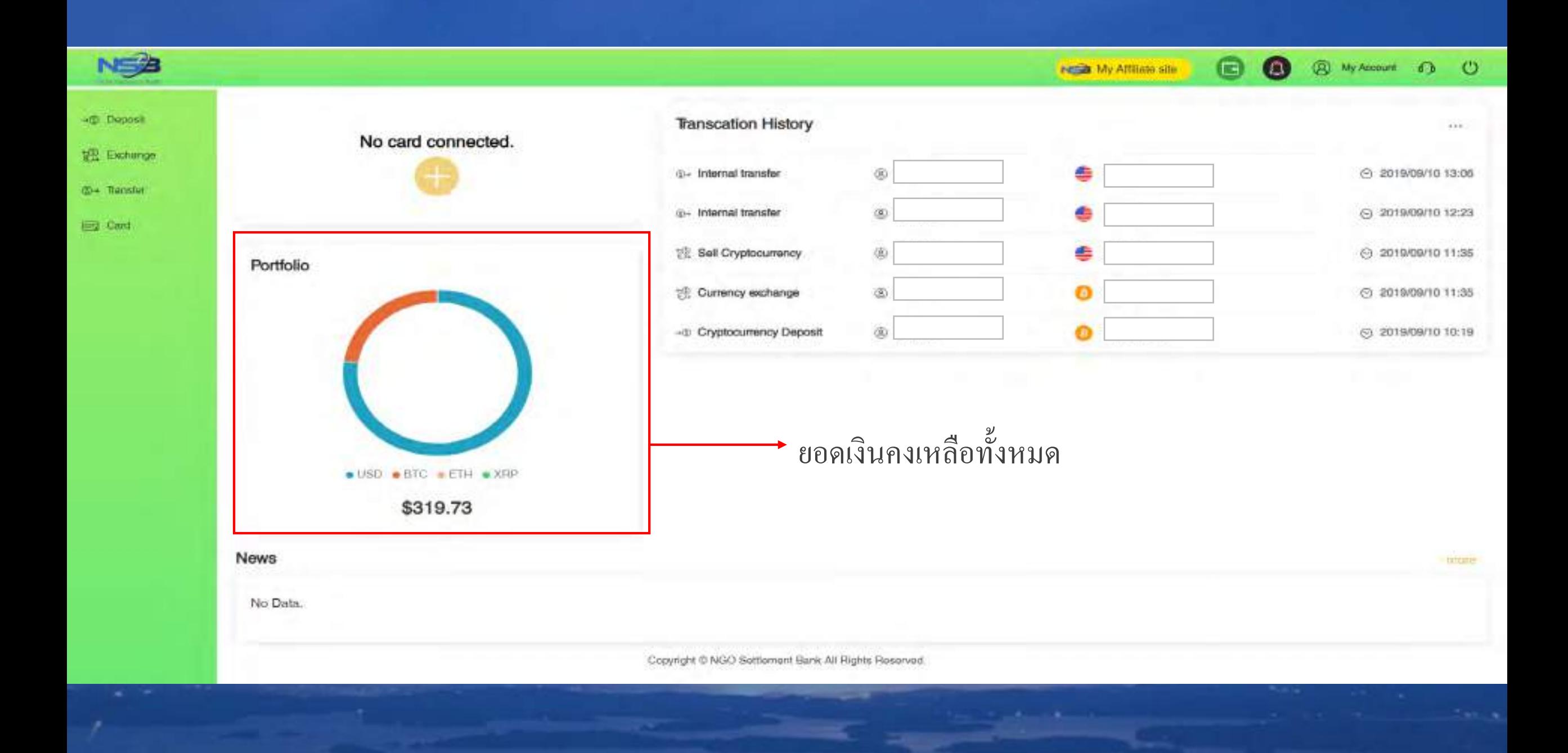

### **ลงชื่อเข้าระบบที่เว็บไซต์ NSB [https://ngo-sb.wmt.ac](https://ngo-sb.wmt.ac/)**

 $\sim$  400

## **\*การลงทะเบียนข้อม ู ลธนาคาร**

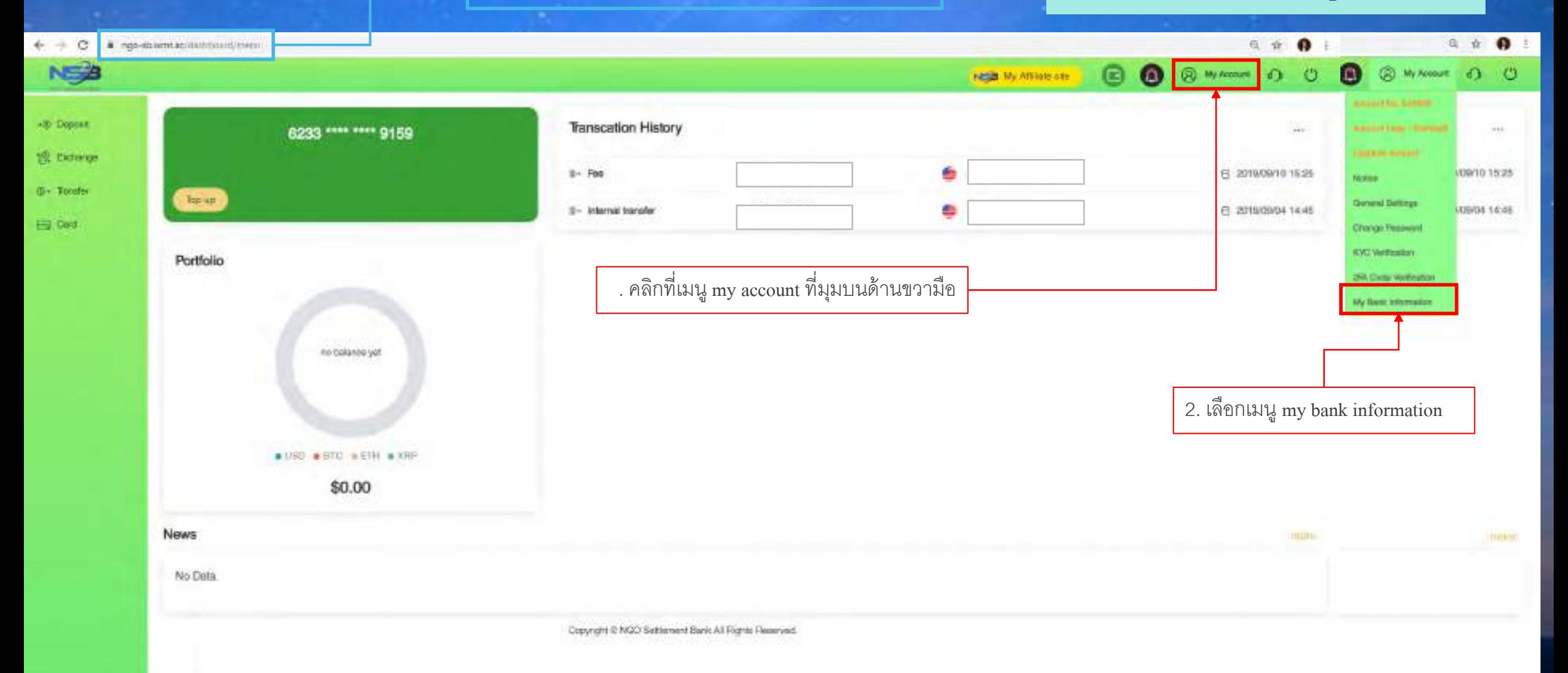

**The Company's** 

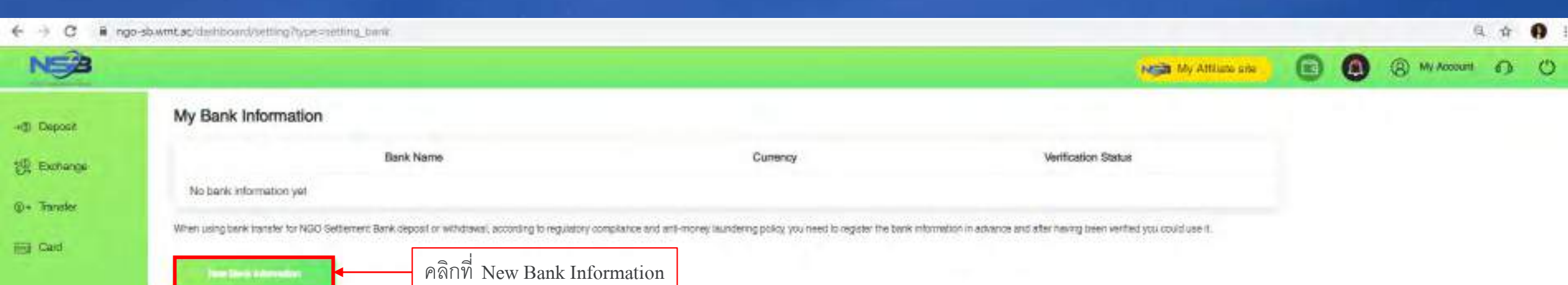

Cancel

#### **NE<sup>2</sup> O** @ My Account (  $\bullet$  $\circ$ NESD My Amazia and When using bank transfer for NGO Settement Bank oxposit or withdraws; according to requisitory compliance and arti-money taundering policy, you need to register the bank information in advance and after newling peer verifi -(3) Deposit Two Dark Edmondson 设 Exchange **Q+ Transfer** tlems with \* are required fields. High Card Name of Account Holder กรอกชื่อบัญชีธนาคาร \*ระบบจะโชว์ชื่อของท่านโดยอัตโนมัติ Bank Account No./IBAN: กรอกเลขที่บัญชี Account Currency' เลือกประเภทสกุลเงิน Country of Bank Account Holder เลือกประเทศของธนาคารของท่าน Address of Bank Account Holder" กรอกที่อยู่ของท่าน กรอกข้อมูลให้ครบทุกข้อ Phone No. of Bank Account Holder กรอกหมายเลขโทรศัพท์ของธนาคารสาขาของท่าน Bank Name<sup>®</sup> กรอกชื่อธนาคาร SWIFT Code® กรอกโค้ดสวิฟต์ Country of Bank" เลือกประเทศของธนาคารของท่าน Address of Bank กรอกที่อยู่ของธนาคารสาขาที่ท่านเปิ ดบัญชี Via Interneciary Bank

鸟 介 @ 1

 $\leftarrow$   $\rightarrow$  C  $\cdot$  a ngo-shamtac-distributed introduce-setting bank

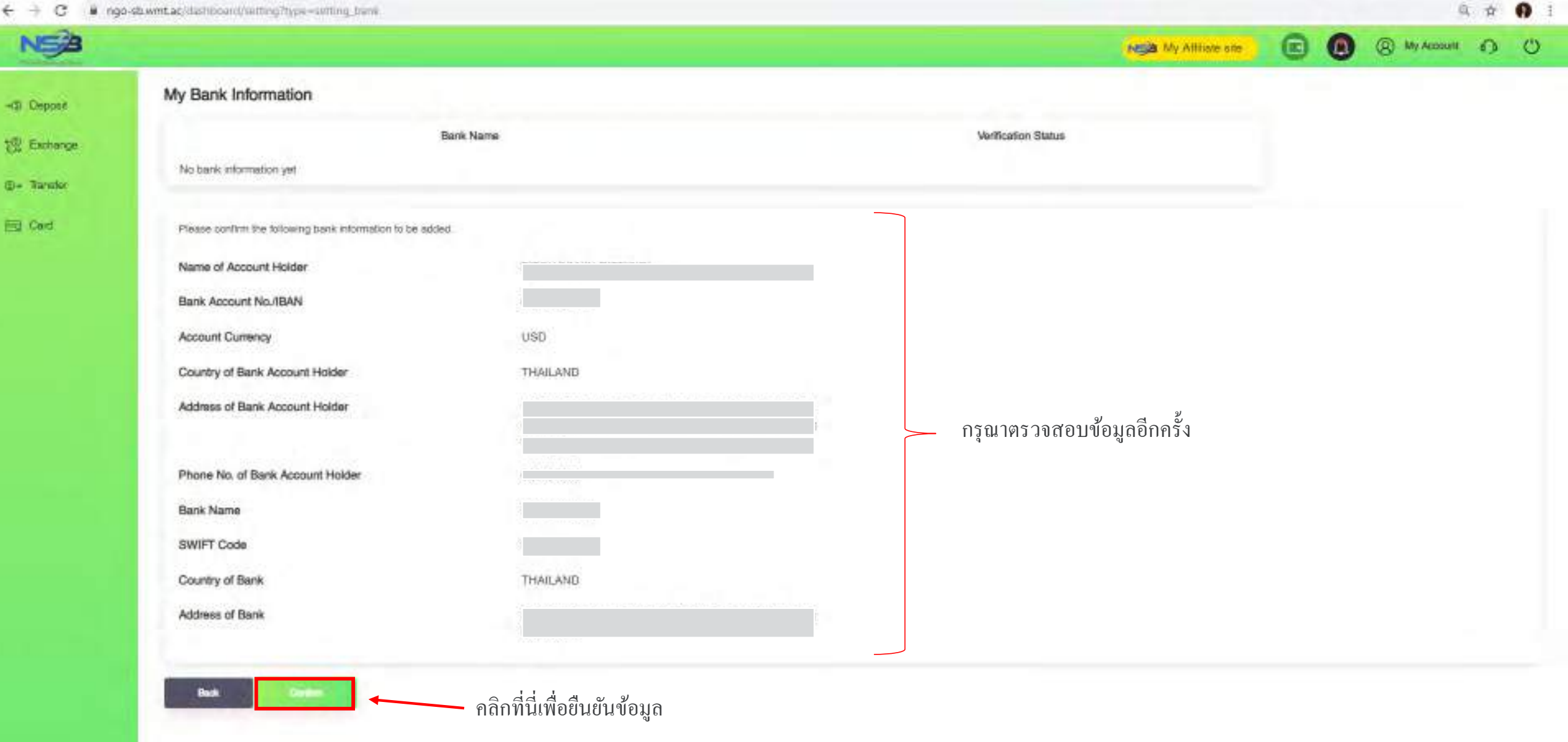

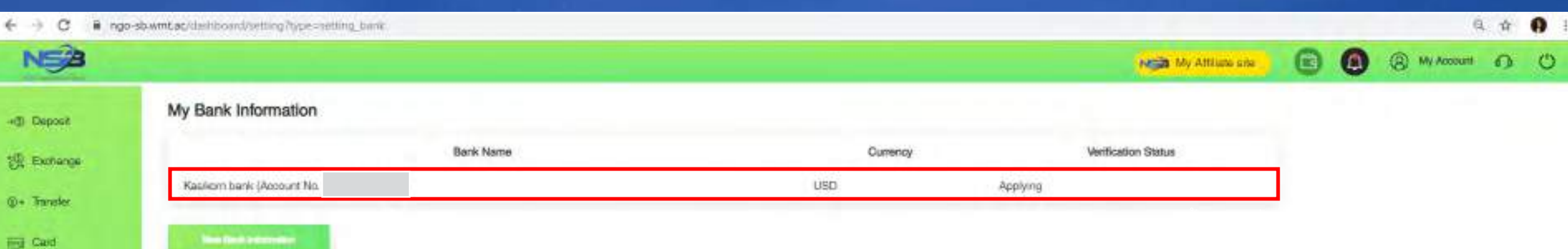

### <u>เสร็จสิ้นการลงทะเบียนข้อมูลธนาคาร</u>

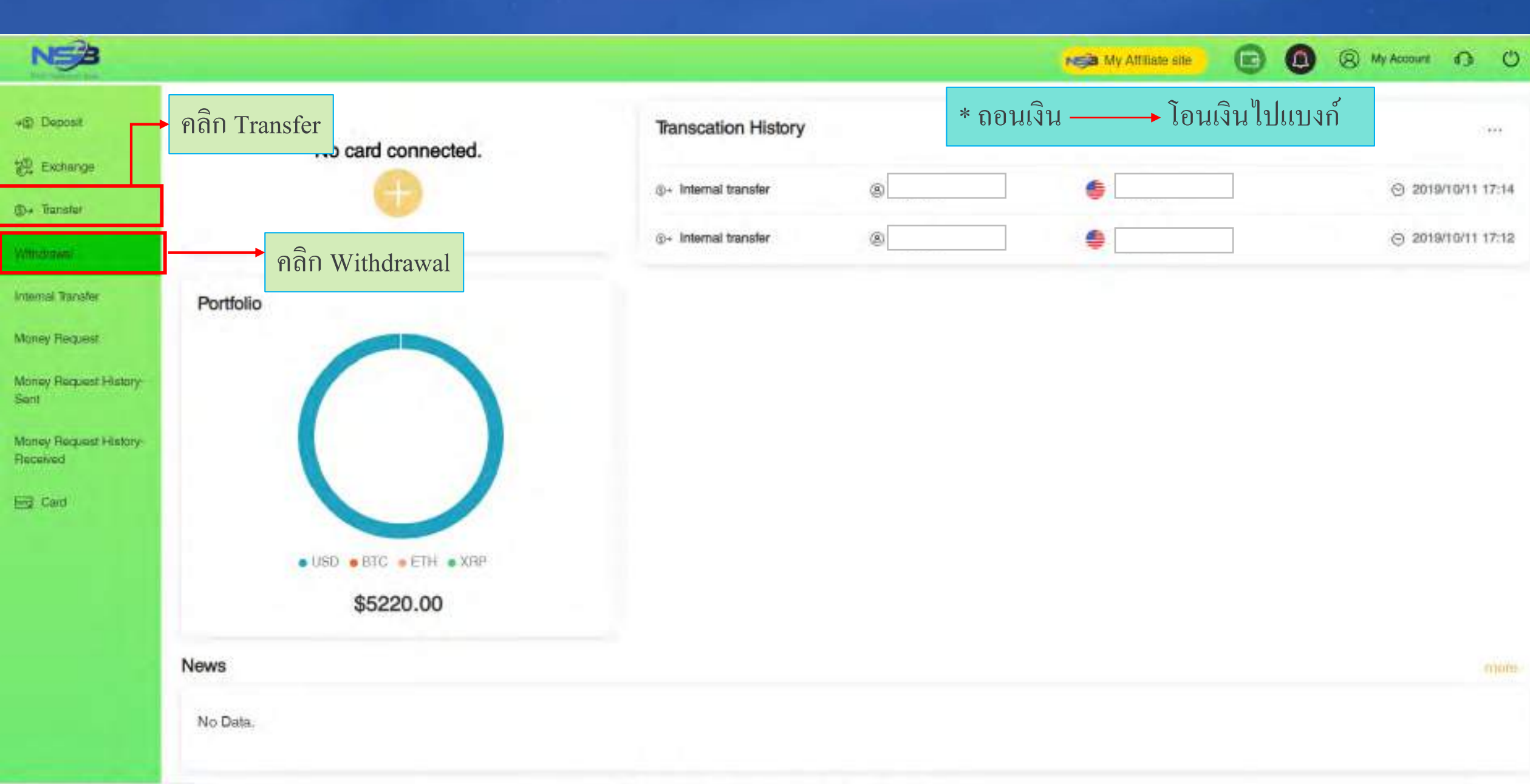

Copyright @ NGC Settlement Bank All Rights Reserved

https://wsp-shwmt.ac/dashboard/withsha

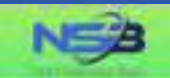

#### Withdrawal Application

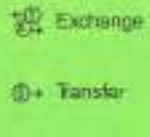

-@ Deposit

**Ed Card** 

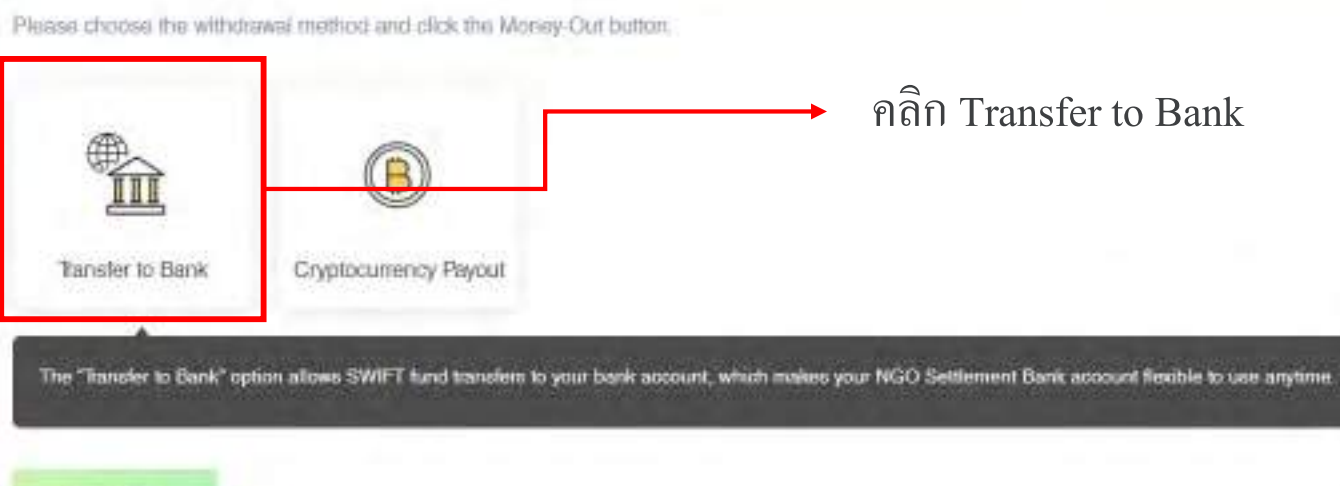

Copyright @ NGO Settlement Bank All Rights Reserved.

**88** 

Nota My Affiliate site

**@** My Account **D C** 

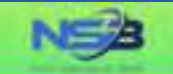

+@ Deposit

**SEL Exchange** 

**C- Transfer** 

Card

#### Withdrawal Application

"Your withdrawal application will be processed within 3-5 business days after your successful submision, but the real receiving time of your beneficiary account will depend on the bank's actual processing time

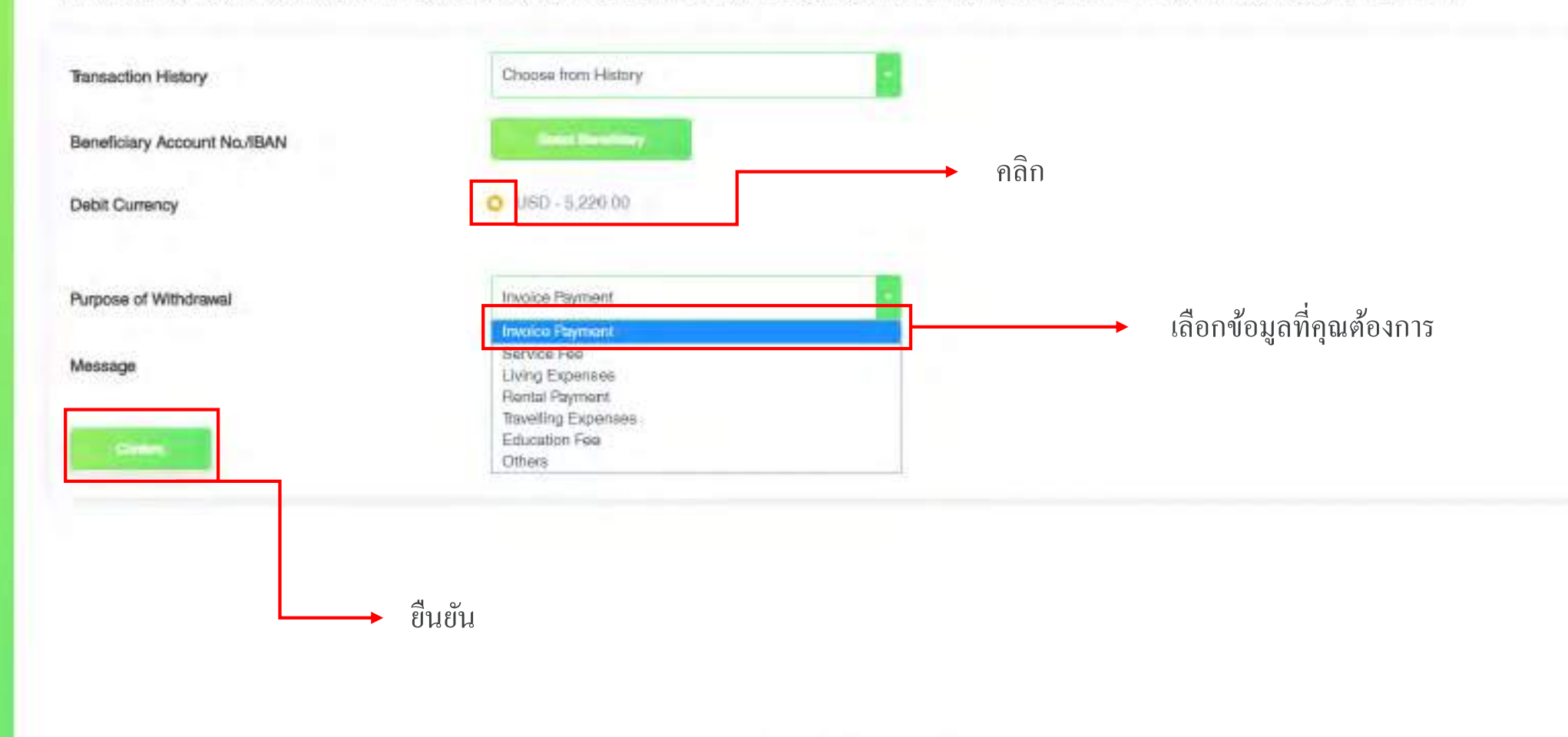

Copyright @ NGO Settlement Bank All Rights Reserved.

**@** My Account @ ©

**80** 

NEED My Affiliate site

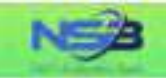

### -@ Deposit 说 Extrange **⊕+ Tanaler**

Ed Gard

#### Withdrawal Application

"Your withdrawal application will be processed within 3-5 business days after your successful submision, but the real receiving time of your beneficiary account will depend on the bank's actual processing time.

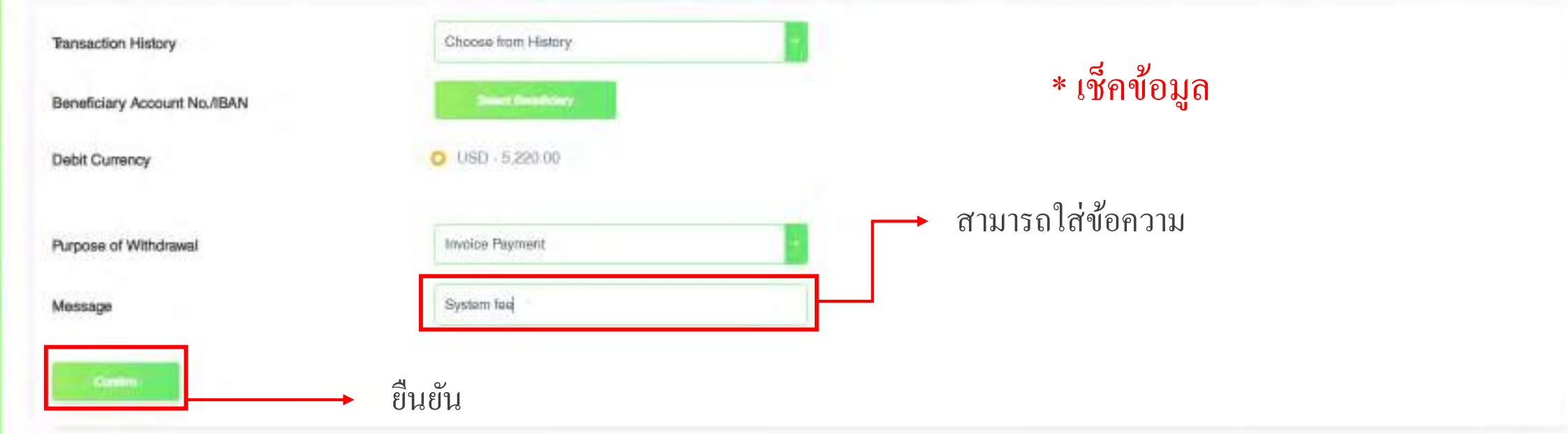

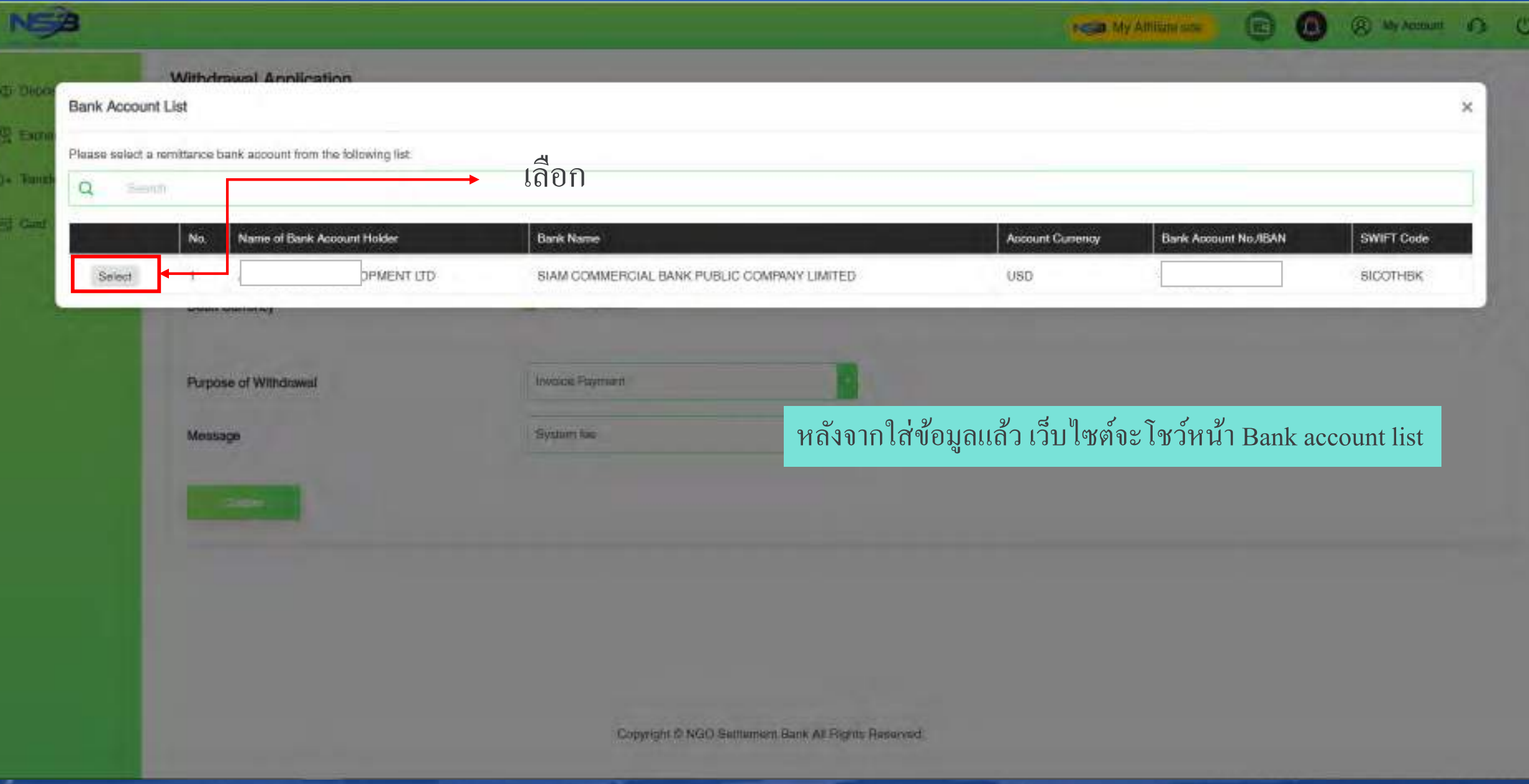

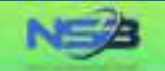

8 Q 8 My Account 1 0

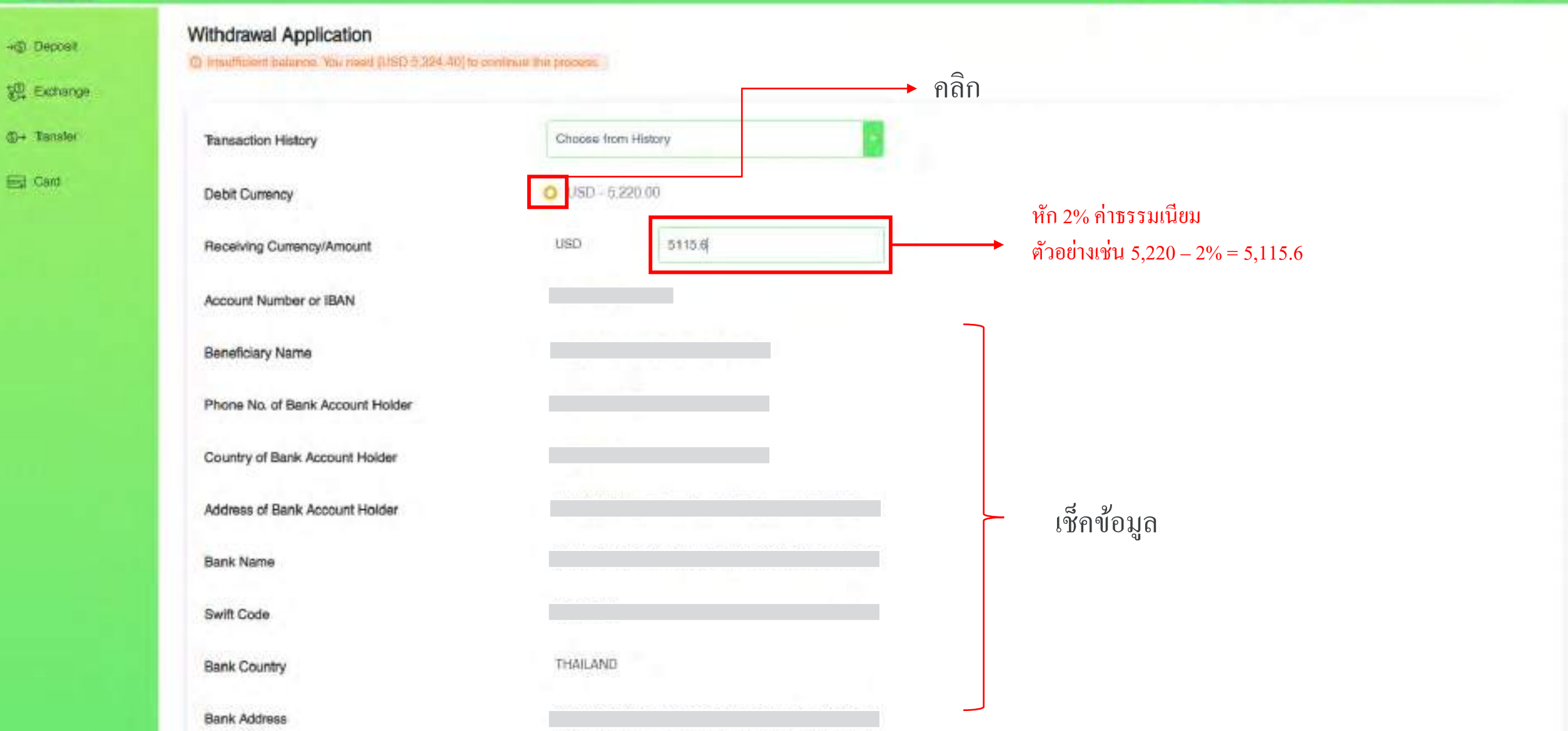

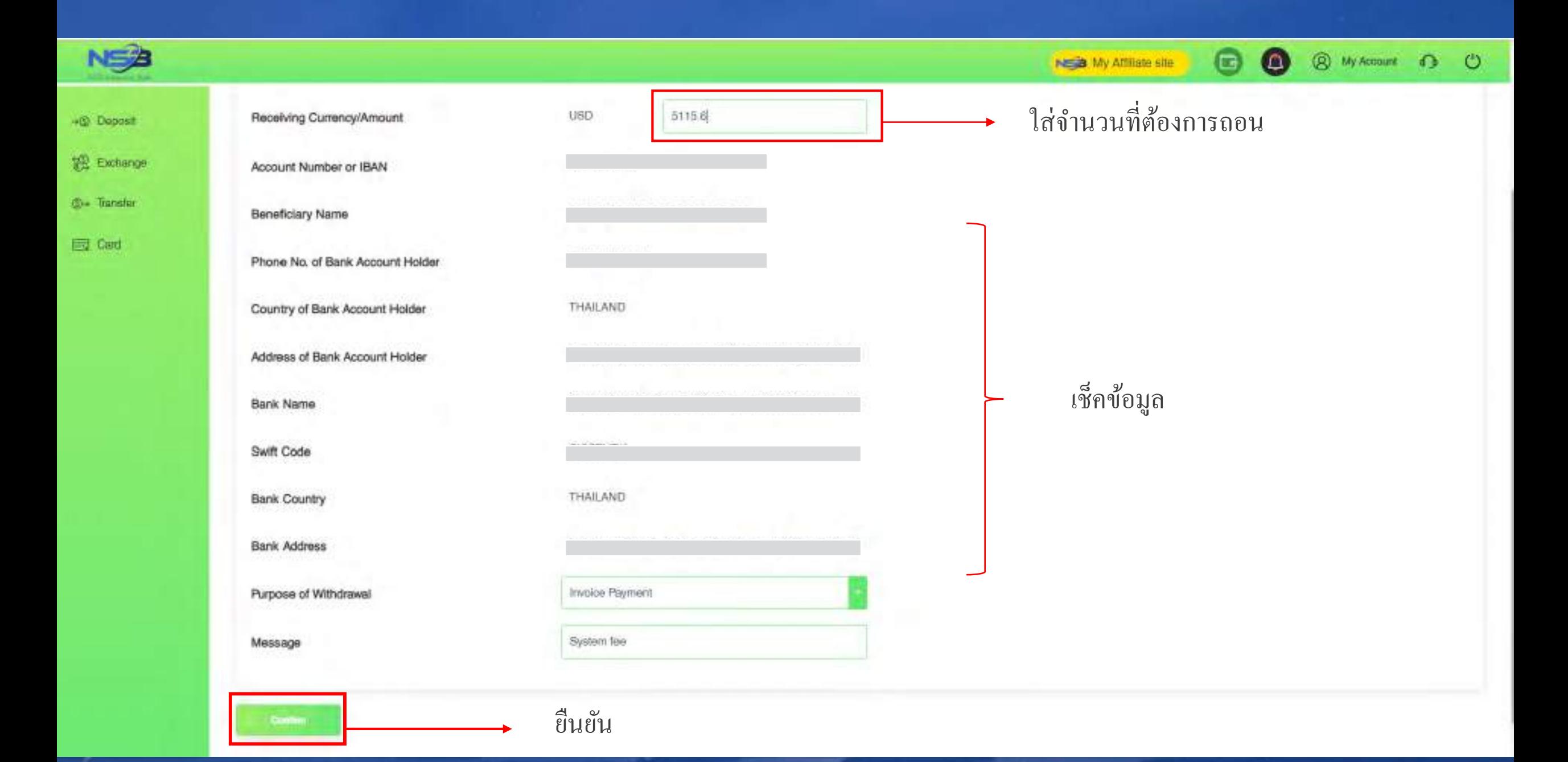

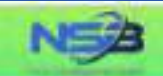

+@ Deposit

<sup>18</sup> Exchange:

**D** - Transfer

Eiz Card

#### Withdrawal Application

Please continn the information below

The final rate maybe different when you submmit your withdrawal application.

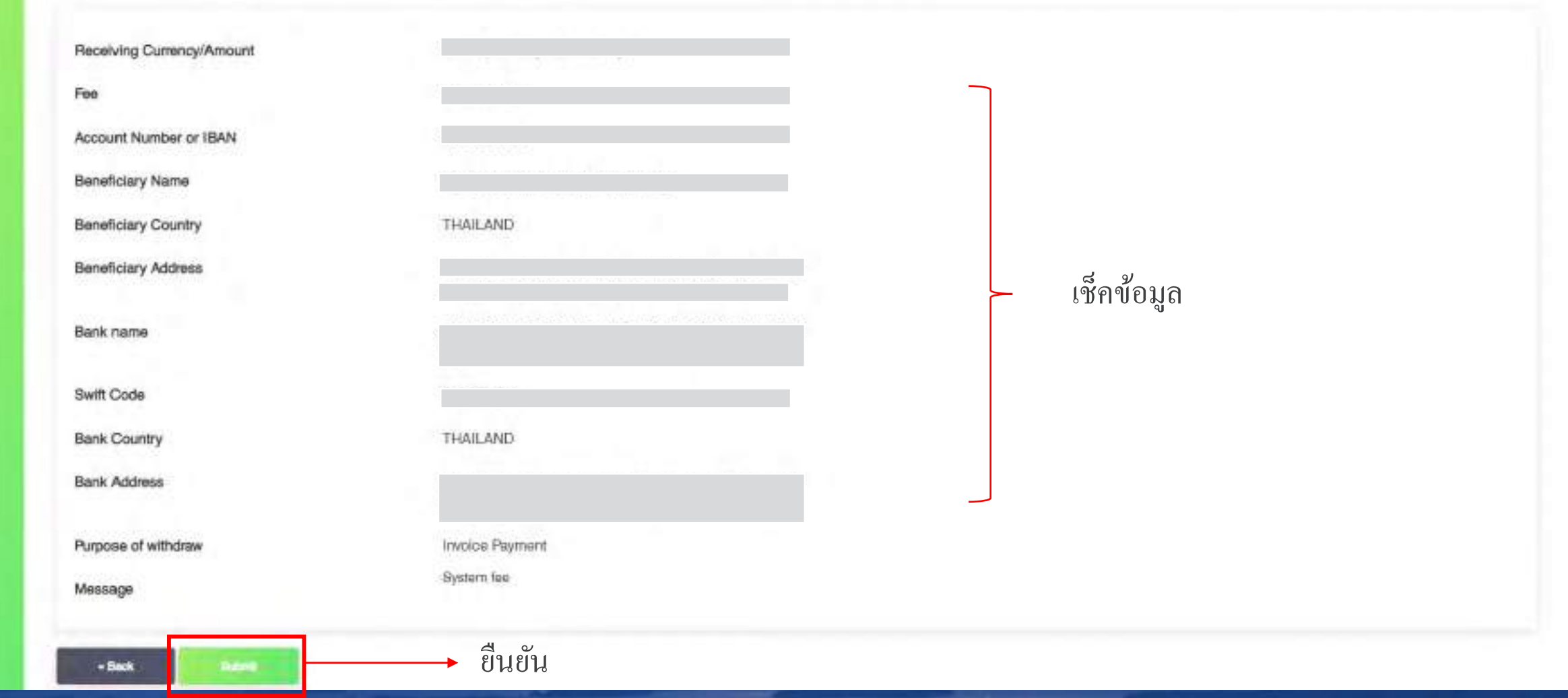

**The Contract of the Contract of the Contract of the Contract of the Contract of the Contract of the Contract o** 

**80** 

Negativity Affiliate site

**@** MACOUR O O

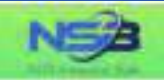

**Ed Card** 

#### Withdrawal Completed

Your request has been successfully submitted.

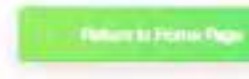

<u>เสร็จสิ้นการถอนเงิน</u>

**© 0** 

NEED My Affiliate site

**8 My Account** 1 0 0

**NS** 

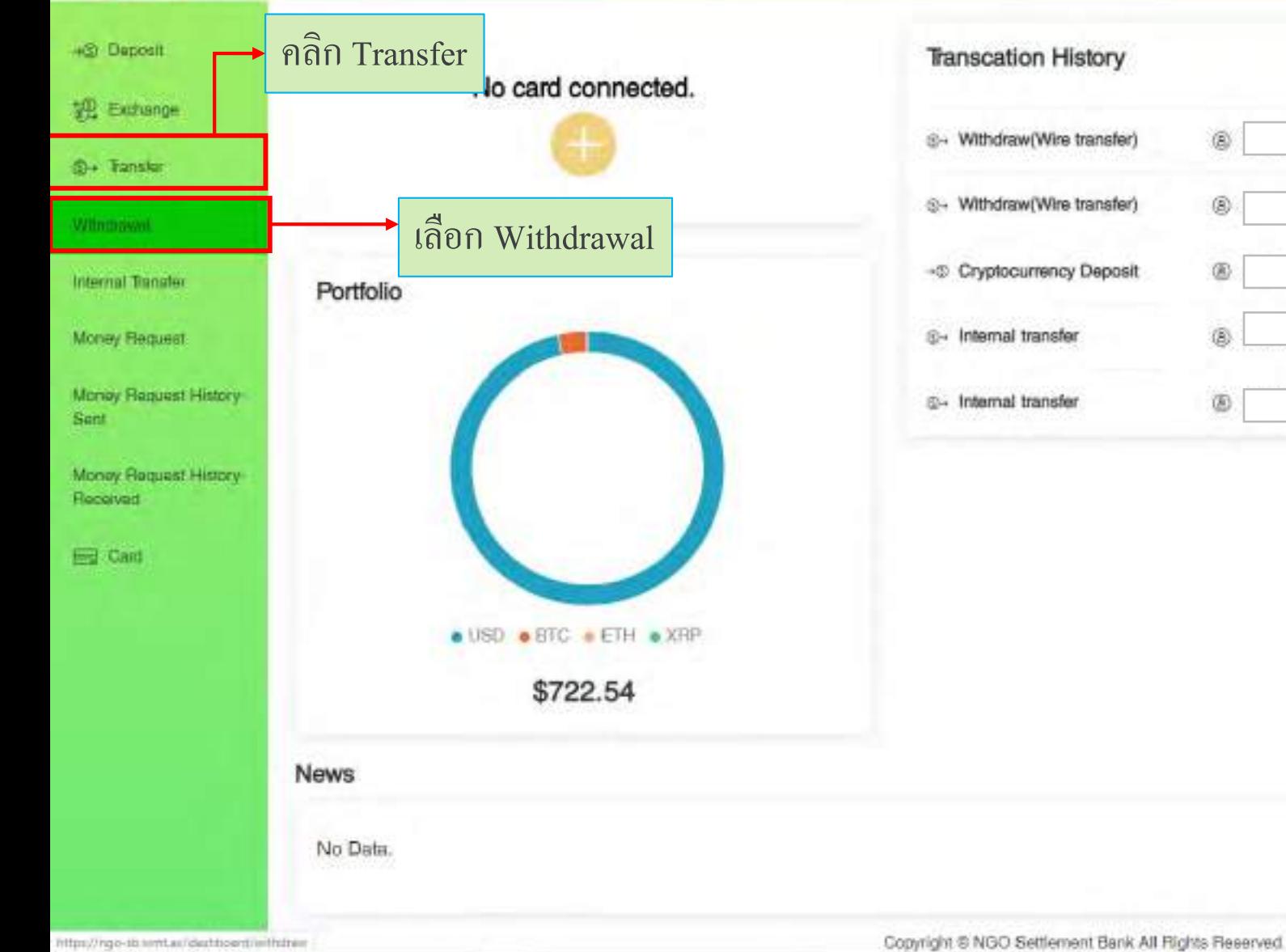

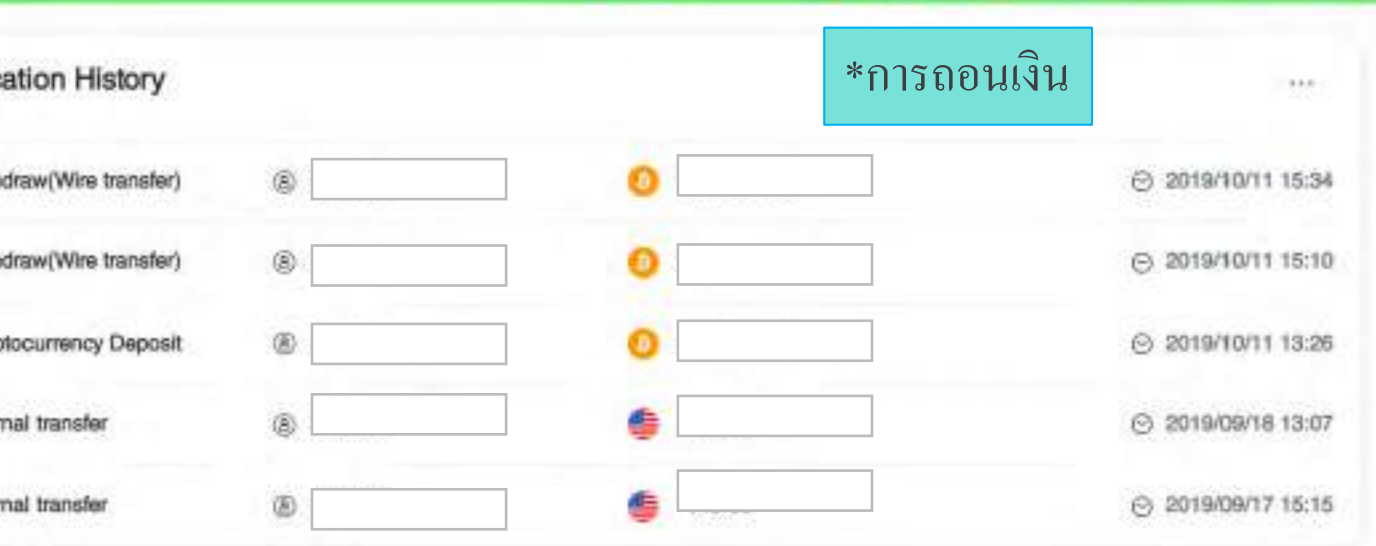

NEW My Affiliate site

 $\bullet$ 

**@** My Account **D C** 

mont

 $\bullet$ 

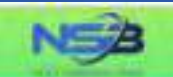

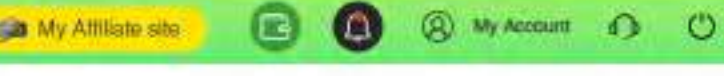

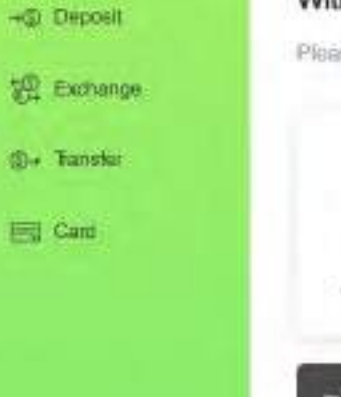

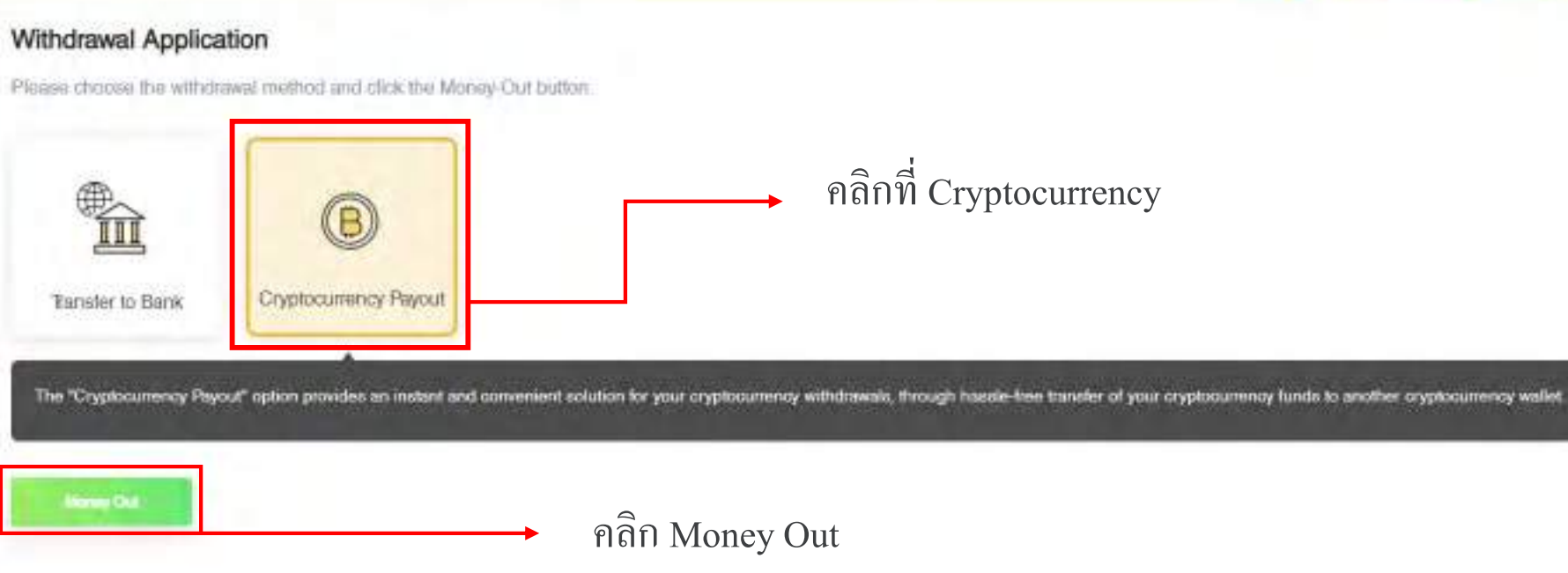

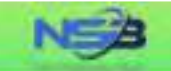

-S Deposit

**O+ Tanaler** 

**Eigh** Card

#### Cryptocurrency Payout

"Your cryptocurrency payout application will be processed within 1-2 business days after your successful submision, but the real receiving time of your beneficiary account will depend on the blockchain processing time.

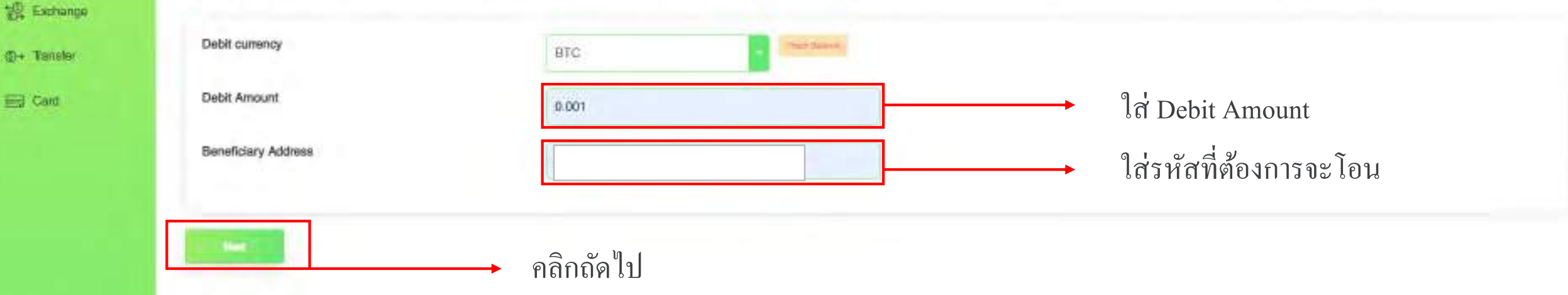

@ My Account @ C

NEED My Affiliate site

 $\bullet$ 

 $\bullet$ 

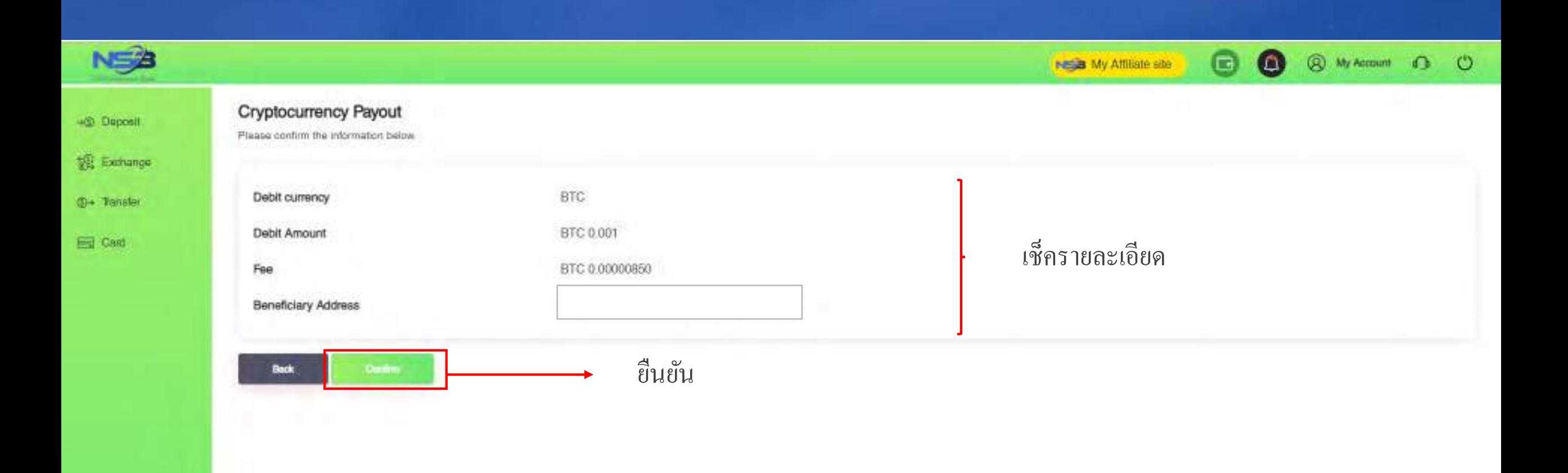

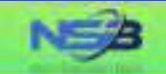

### +@ Deposit

**SE Exchange** 

**3+ Tansfer** 

Ed Card

#### Cryptocurrency Payout

Cryptocurrency payout has been submitted. Receiving time will depend on cryptocurrency network and Blockchain.

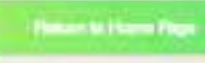

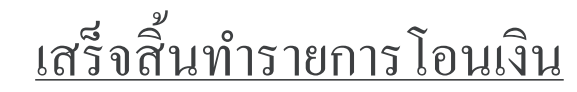

**80** 

Negla My Affiliate site

**@** My Account **1** ©

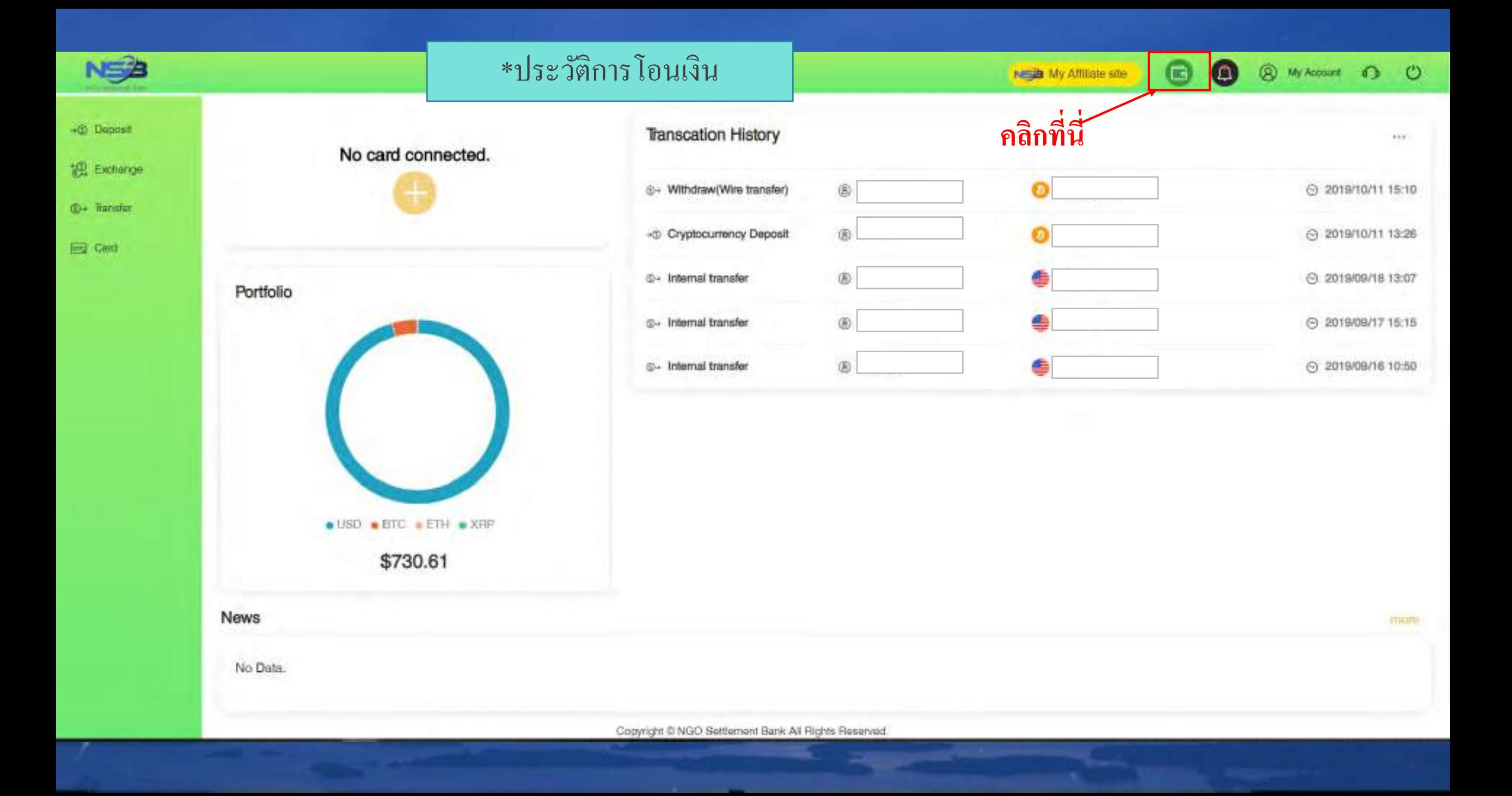

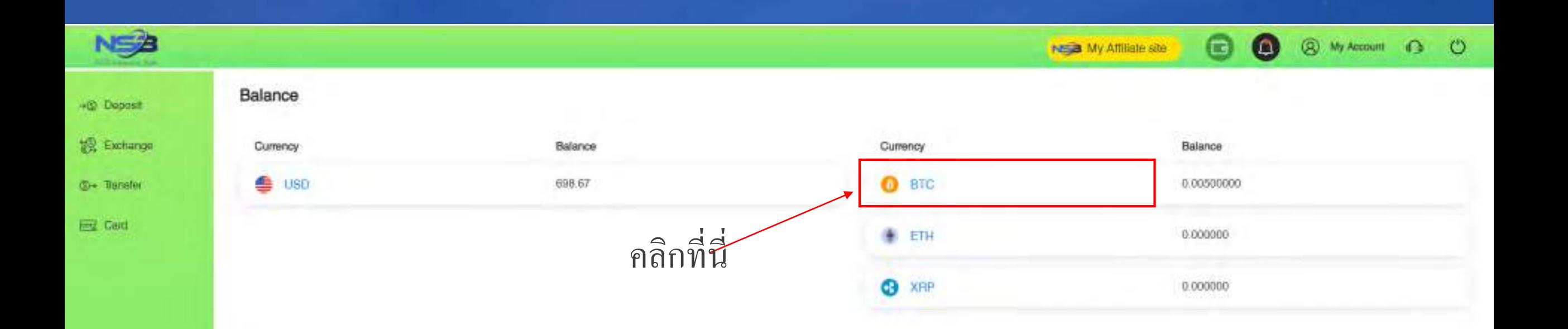

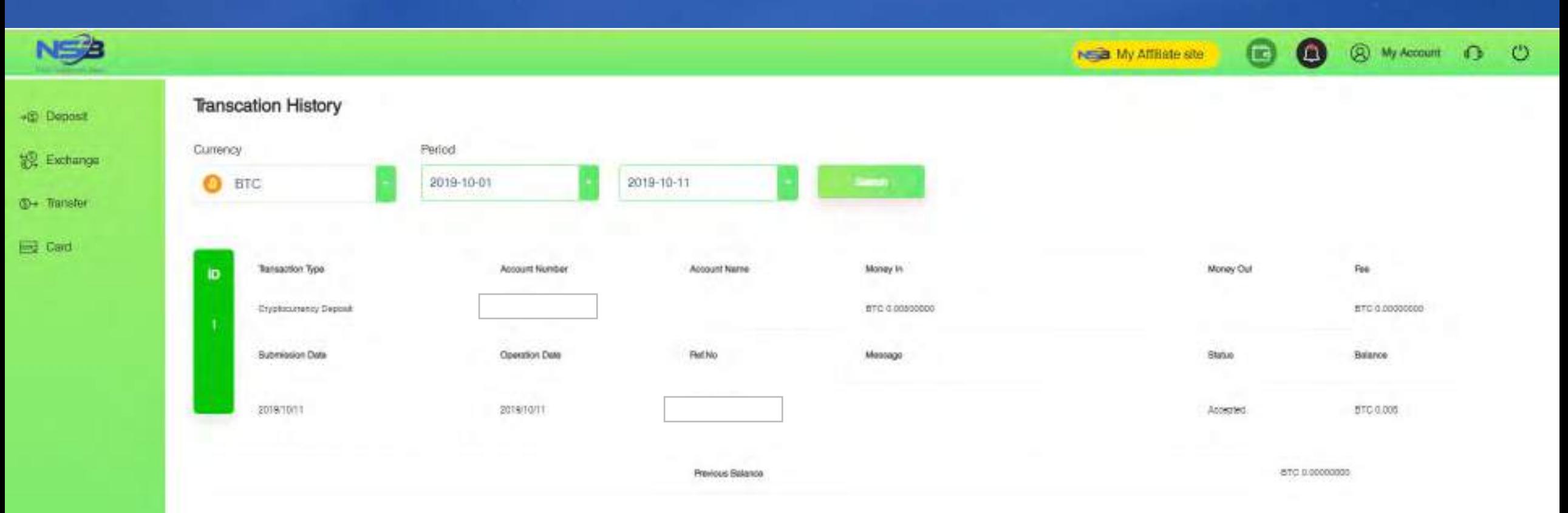

### หลักจากคลิกที่ BTC เว็บไซต์จะโชว์หน้า Transcation History

![](_page_37_Picture_0.jpeg)

**Q** My Account 1 (D

![](_page_37_Figure_3.jpeg)

![](_page_38_Picture_0.jpeg)

®» Transfer

**ED** Card

#### **Transcation History** -@ Deposit Period. Currency **Exchange**

![](_page_38_Figure_2.jpeg)

Copyright @ NGO Settlement Bank All Rights Reserved.

No at My Affiliate site:

**88 @** My Account **C** (C)

# **Contract us**

NGO Settlement Bank Customer support URL : **https://www.ngo-sbank.com** Email : **[support@ngo-sbank.com](mailto:support@ngo-sbank.com) \* Business hours: From Monday to Friday on weekdays** 3:00 am-11: 00am  $(GMT \pm 0)$ 

**\* Saturdays, Sundays, public holidays, Chinese New Year and New Year holidays**